How to

manipulate curve standards: a white paper for the black hat

Daniel J. Bernstein Tung Chou Chitchanok Chuengsatiansup Andreas Hülsing Eran Lambooij Tanja Lange Ruben Niederhagen Christine van Vredendaal

bada55.cr.yp.to

Textbook key exchange using standard point *P* on a standard elliptic curve *E*: Alice's secret key *a*  $\overline{\phantom{a}}$  $\ddot{\phantom{0}}$ Alice's public key *aP* ▲ ▲ ▲ yr  $\overline{\phantom{a}}$  $\geq$ {Alice*;* Bob}'s shared secret *abP*

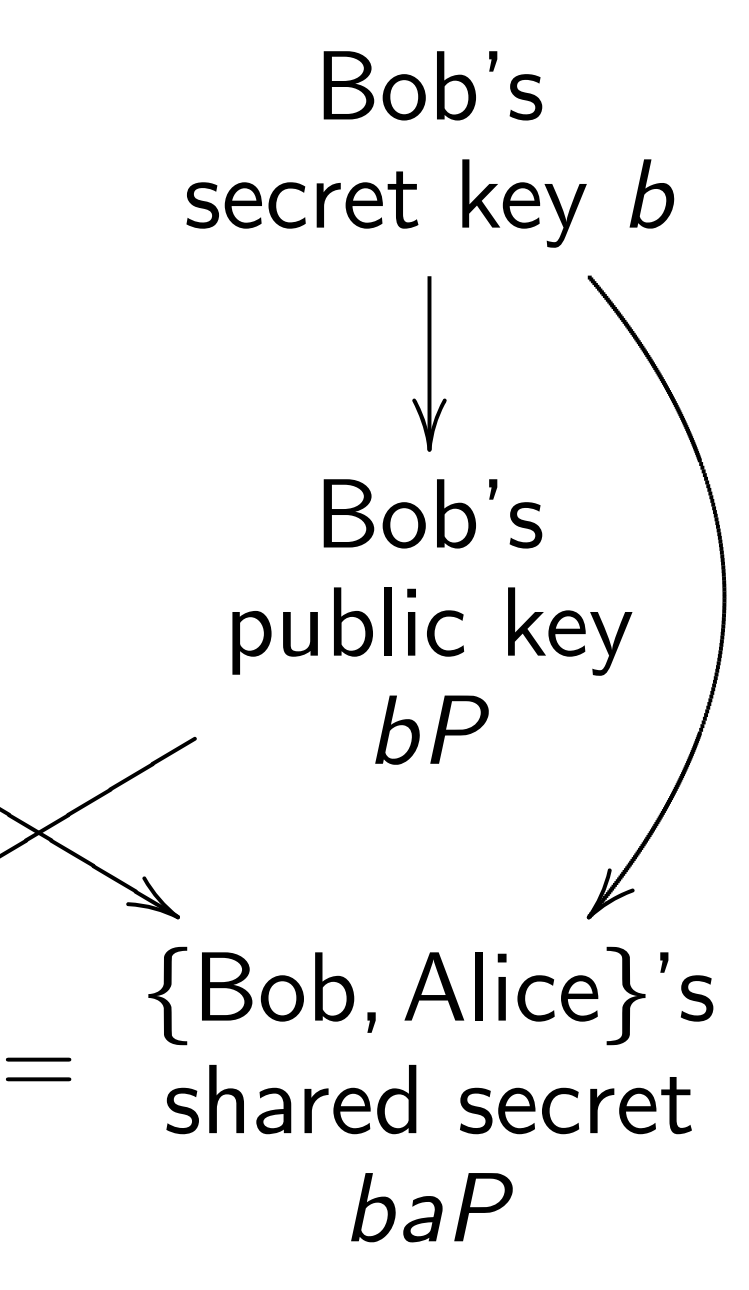

How to

manipulate curve standards: a white paper for the black hat

Daniel J. Bernstein Tung Chou Chitchanok Chuengsatiansup Andreas Hülsing Eran Lambooij Tanja Lange Ruben Niederhagen Christine van Vredendaal

bada55.cr.yp.to

Textbook key exchange using standard point *P* on a standard elliptic curve *E*: Alice's secret key *a*  $\overline{\phantom{a}}$  $\ddot{\phantom{0}}$ Bob's  $\overline{\phantom{a}}$  $\overline{\phantom{a}}$ Alice's public key *aP*  $\ddot{\ }$ ▲ ▲ ▲  $\overline{\mathbb{X}}$ ▲ ▲ ▲ Bob's public key *bP* yr  $\overline{\phantom{a}}$  $\geq$  $\lt$ r  $\overline{\phantom{a}}$  $\overline{\phantom{a}}$ {Alice*;* Bob}'s shared secret *abP* = *baP* Security depends on choice of *E*.

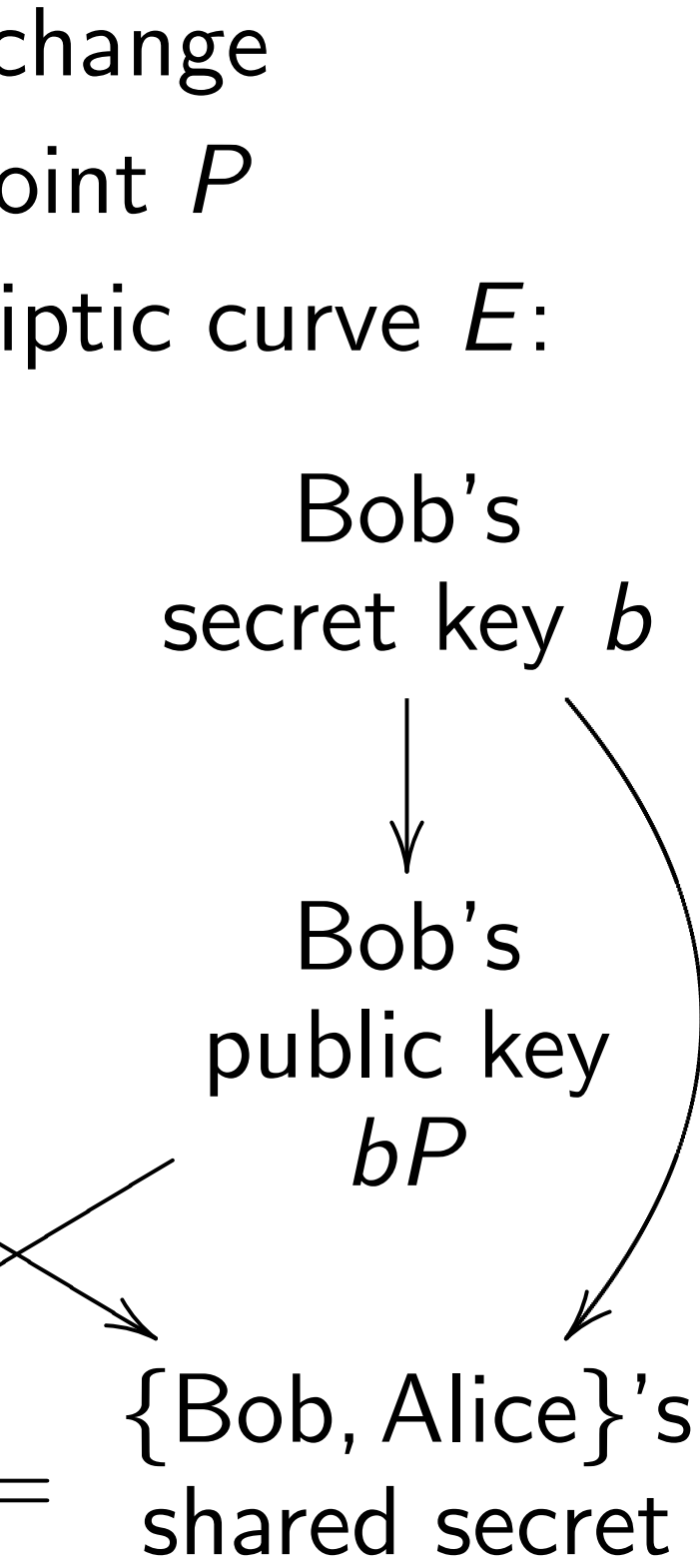

ate curve standards: paper for the black hat

- . Bernstein
- **Tou**
- 10k Chuengsatiansup
- Hülsing
- mbooij
- ange
- Jiederhagen
- e van Vredendaal
- .cr.yp.to

Textbook key exchange using standard point *P*

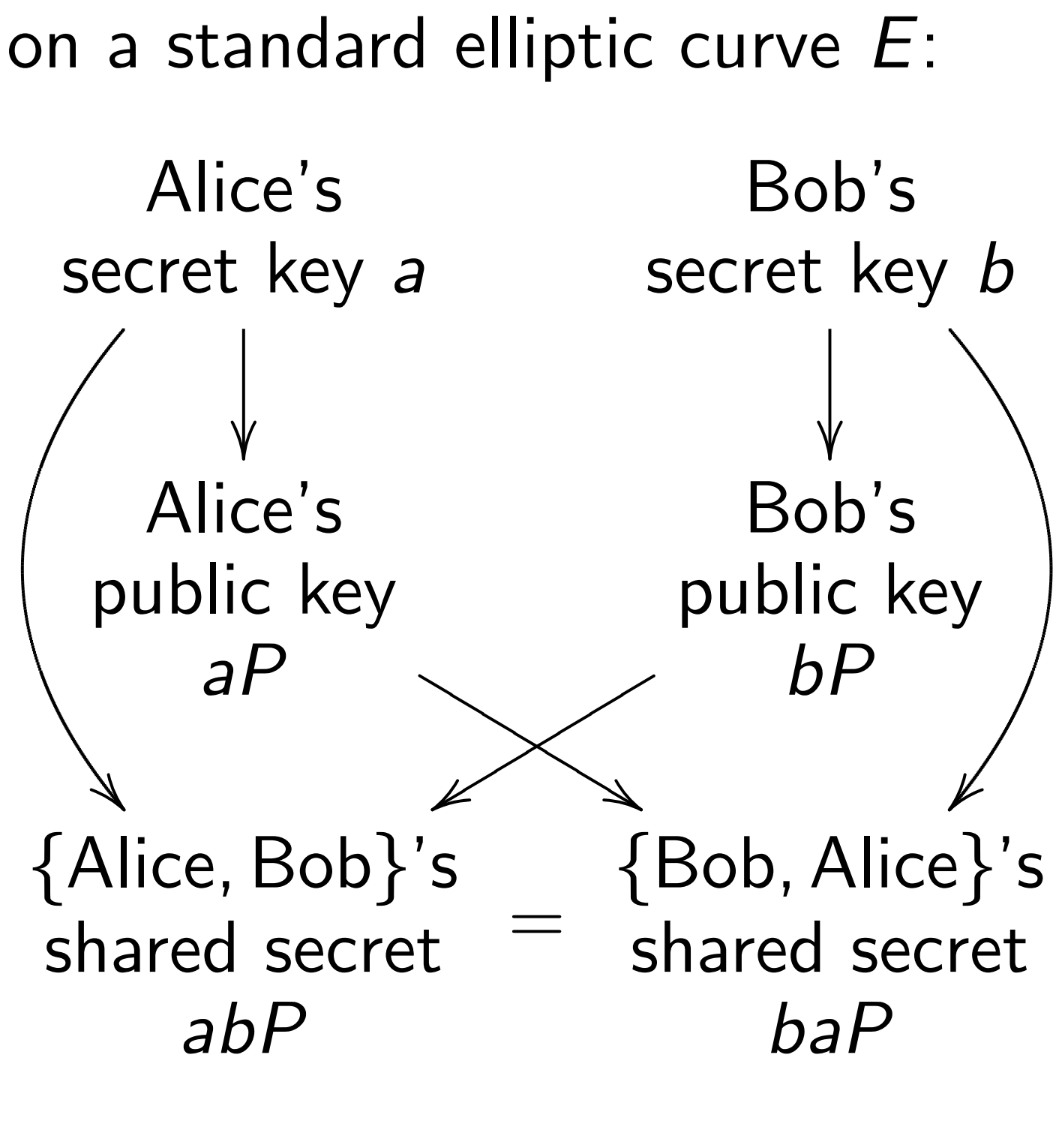

### Security depends on choice of *E*.

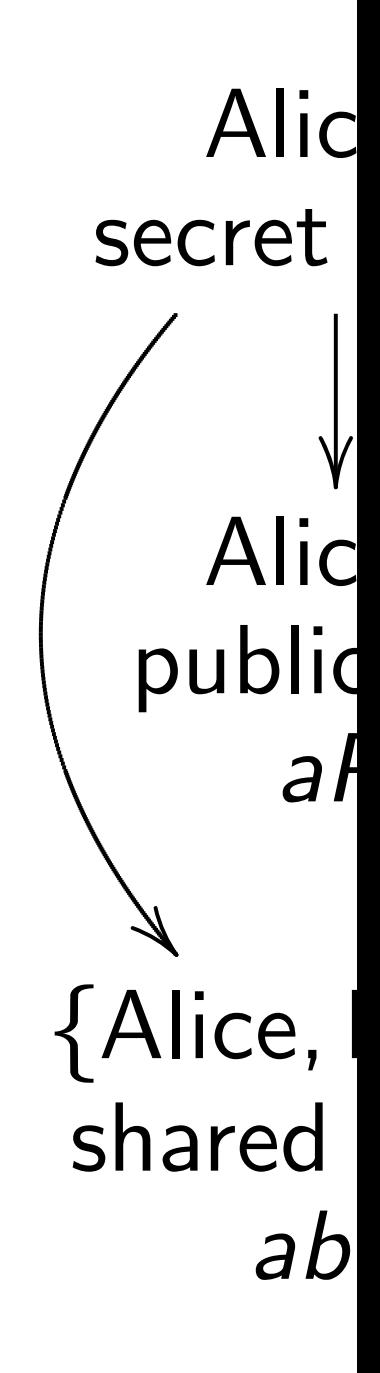

 $\overline{\mathcal{C}}$ 

standards: the black hat

 $\overline{\mathsf{a}}$ 

gsatiansup

 $n$ lendaal

 $\overline{\phantom{0}}$ 

Textbook key exchange using standard point *P* on a standard elliptic curve *E*:

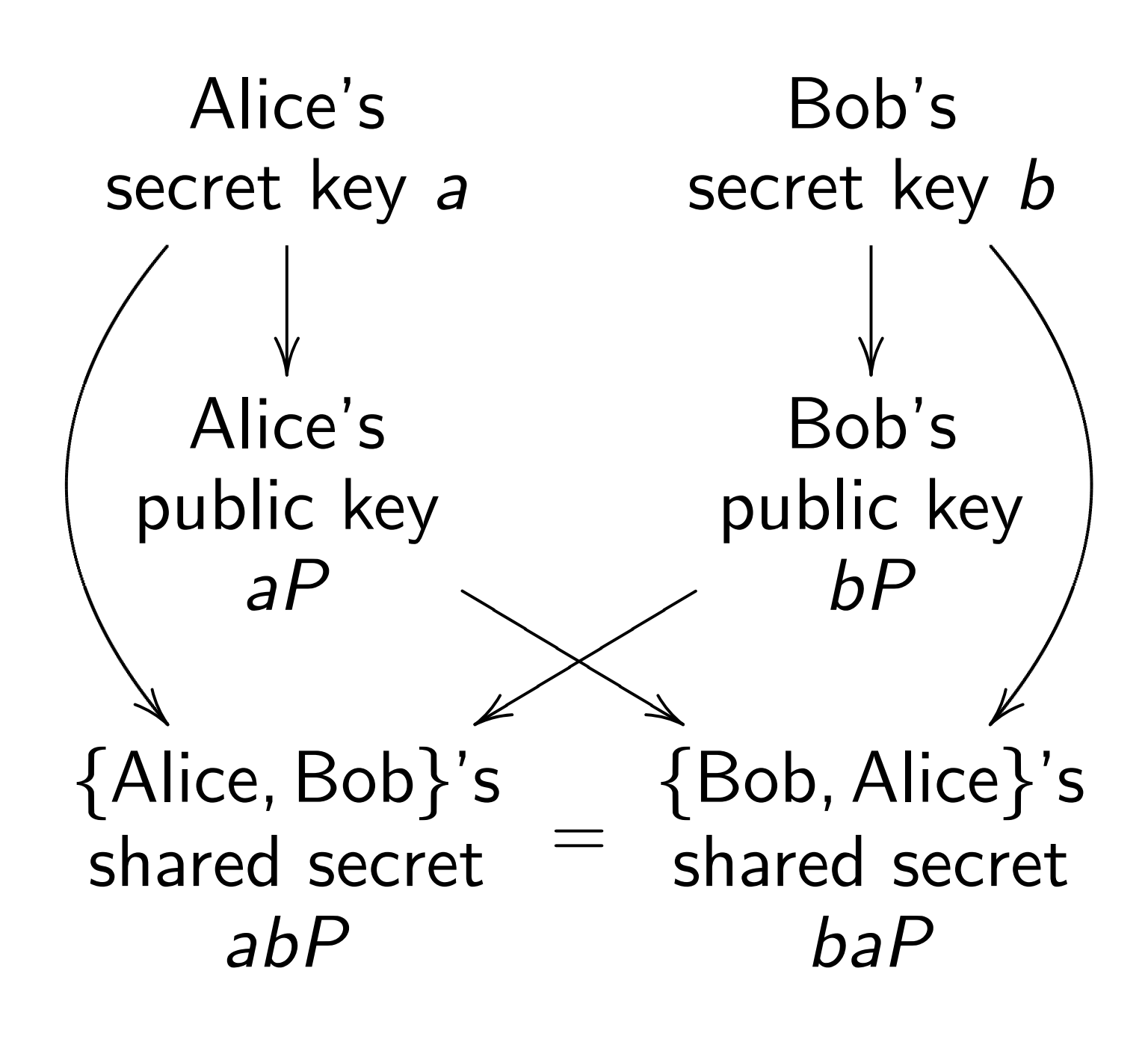

Security depends on choice of *E*.

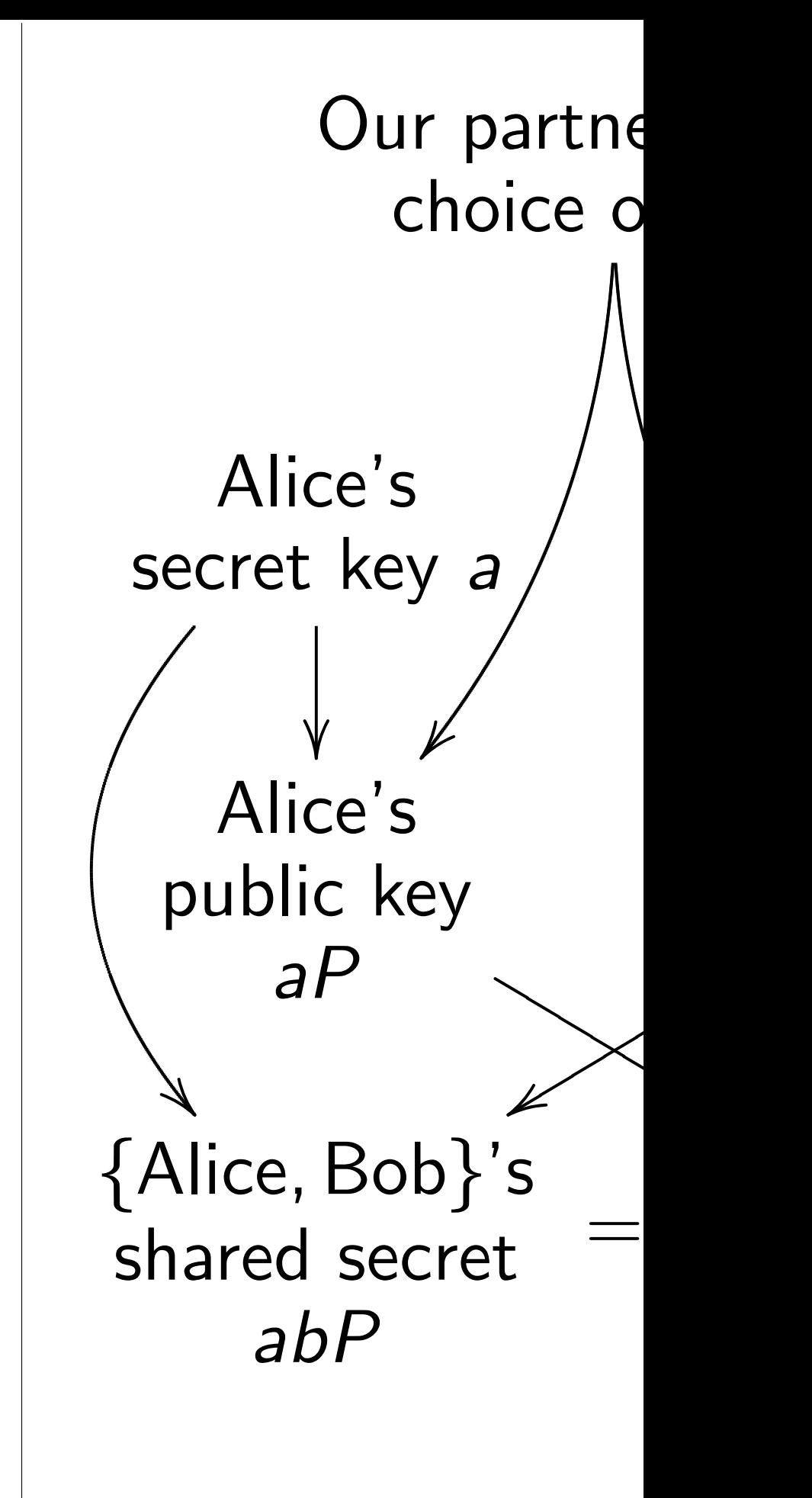

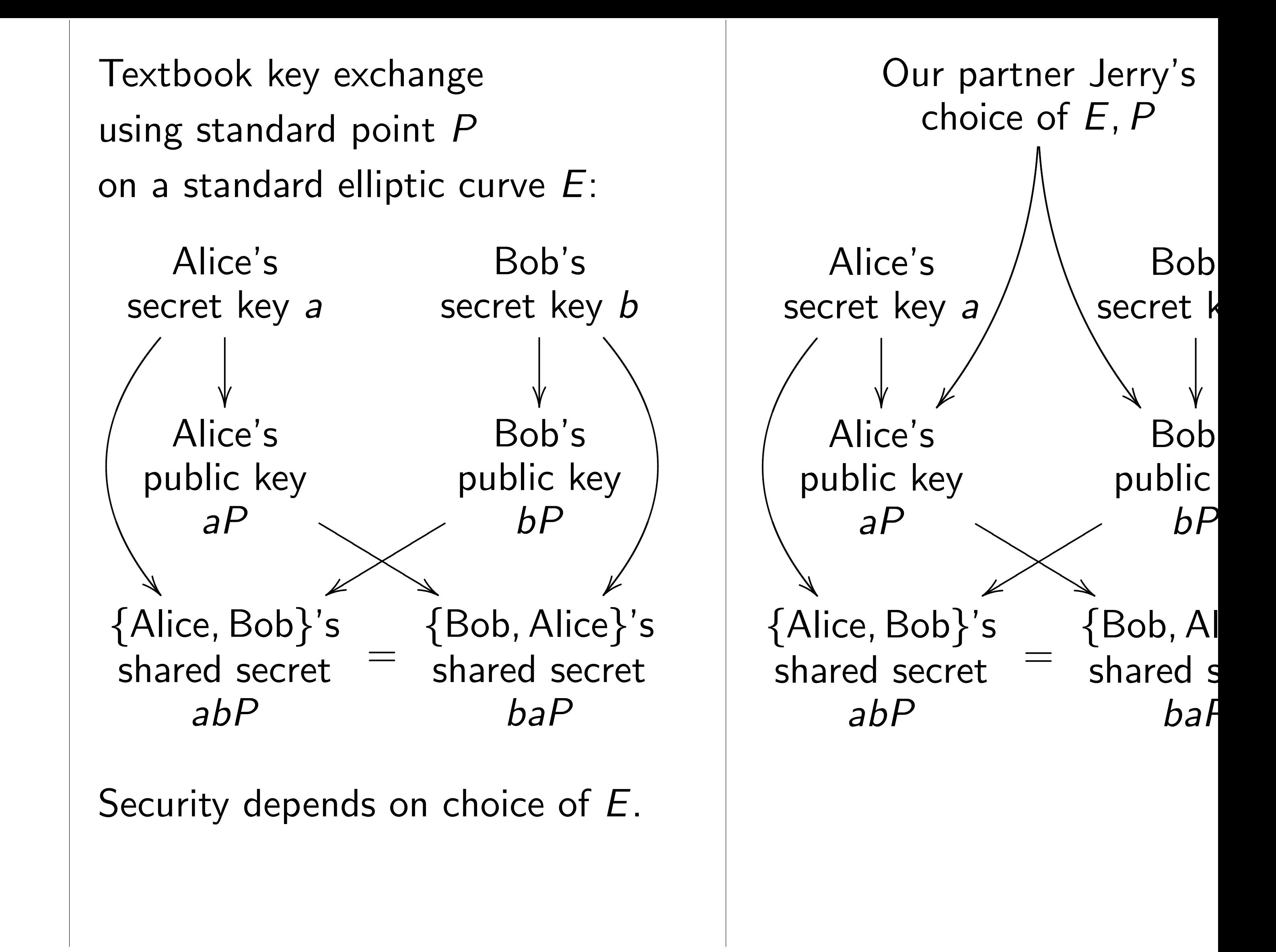

 $hat$ 

 $\mathsf{C}$ 

Textbook key exchange using standard point *P* on a standard elliptic curve *E*:

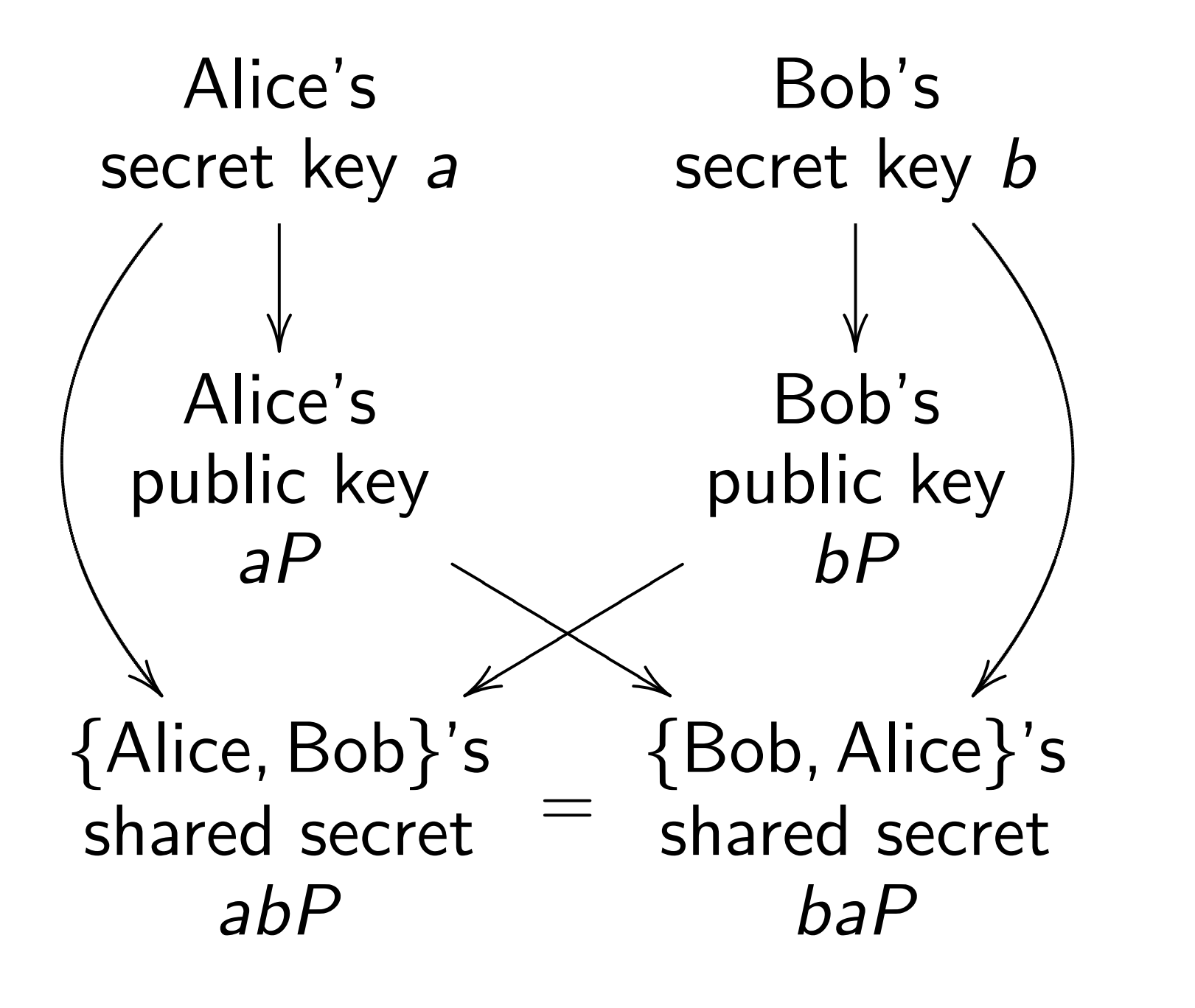

Security depends on choice of *E*.

--Alice's secret key *a*  $\overline{\phantom{a}}$  $\ddot{\phantom{0}}$ Alice's public key *aP* ▲ ▲ ▲ yr  $\overline{\phantom{a}}$  $\geq$ {Alice*;* Bob}'s shared secret *abP*

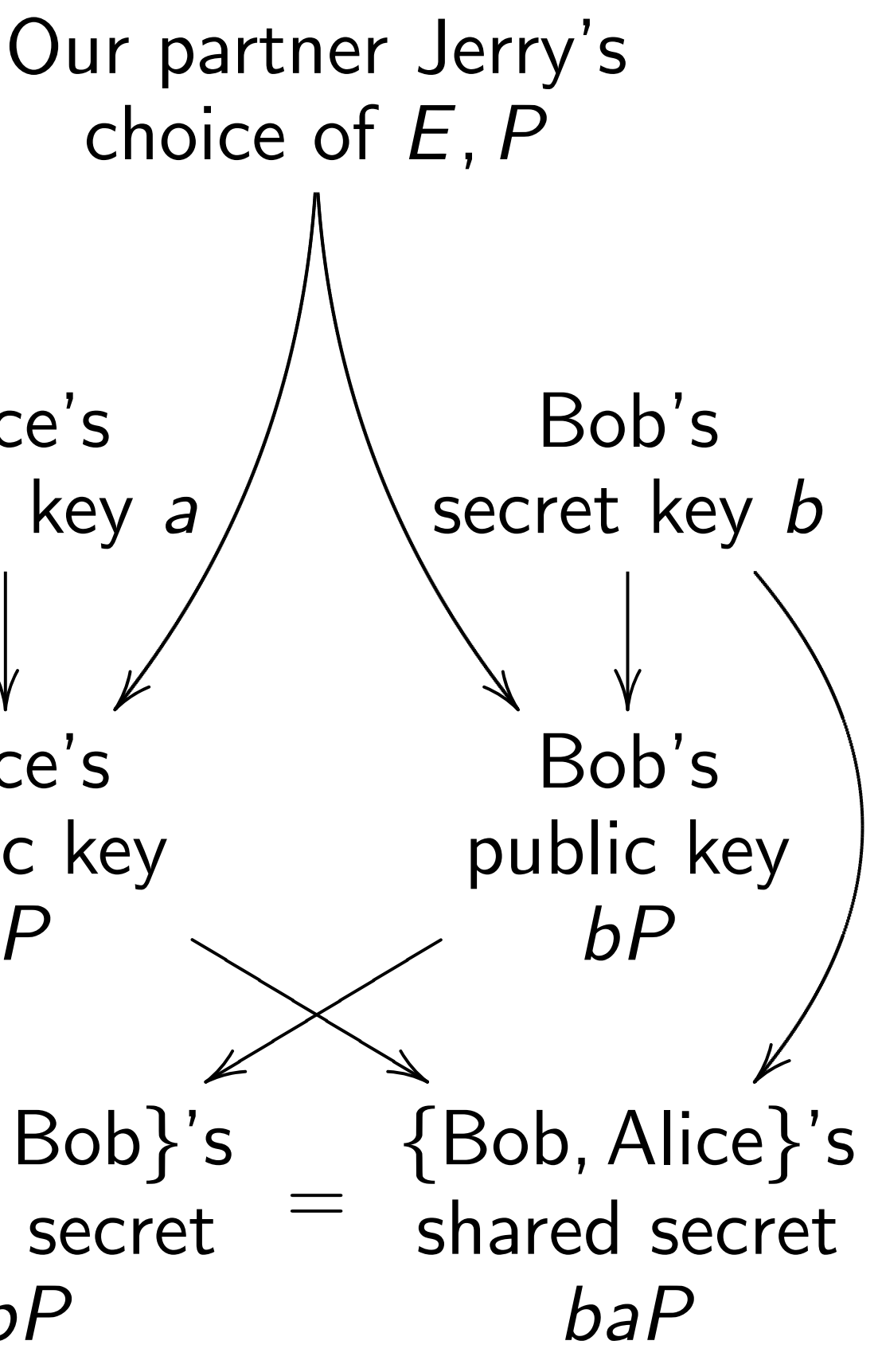

Textbook key exchange using standard point *P* on a standard elliptic curve *E*:

Security depends on choice of *E*.

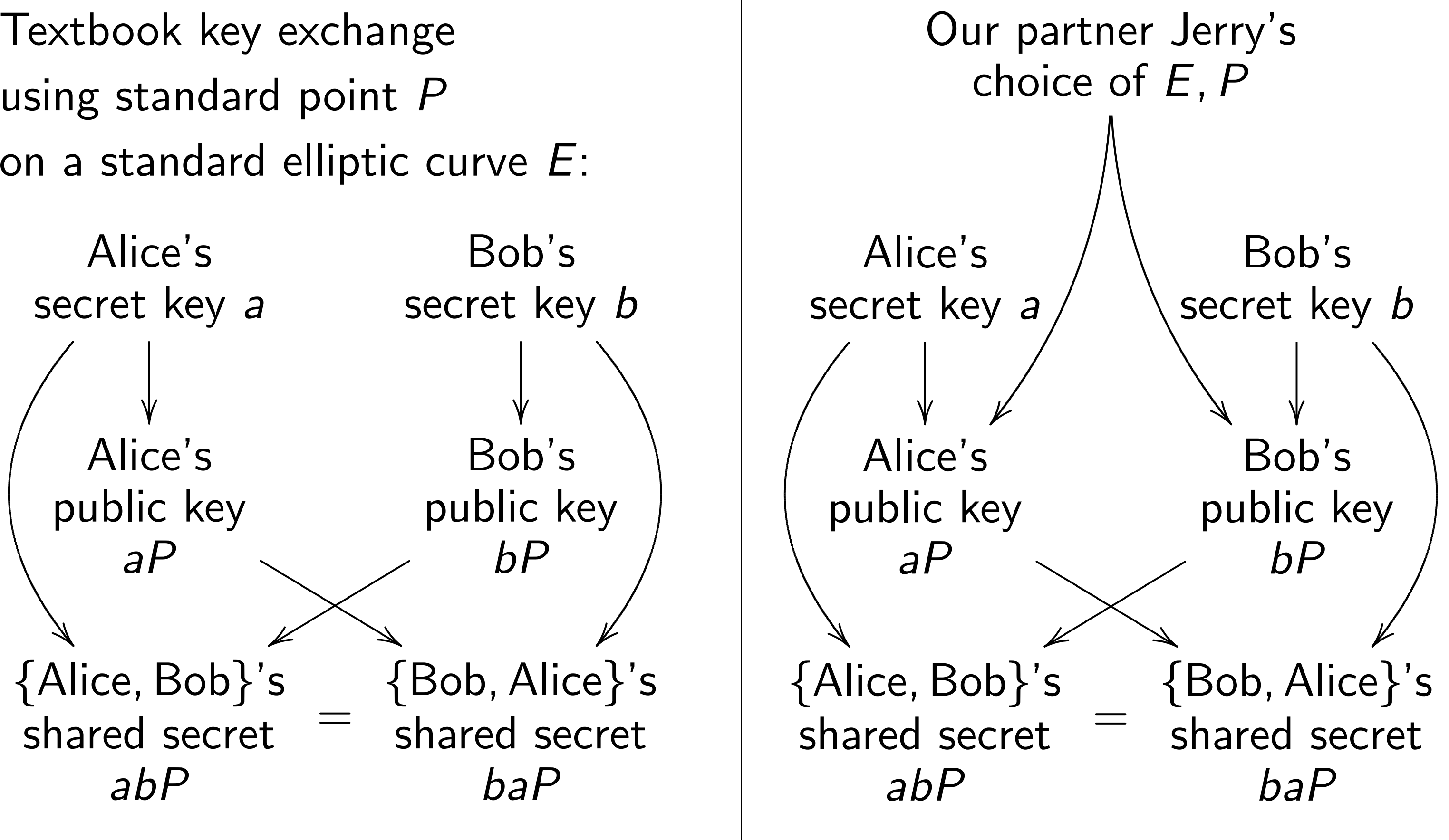

Can we exploit this picture?

k key exchange andard point *P* ndard elliptic curve *E*:

 $e's$ key *a* Bob's secret key *b*  $\overline{\phantom{a}}$  $\overline{\phantom{a}}$  $e's$ : key *aP*  $\ddot{\ }$ ▲ ▲ ▲  $\overline{\mathbb{X}}$ ▲ ▲ ▲ Bob's public key *bP* yr  $\overline{a}$  $\geq$  $\lt$ r  $\overline{\phantom{a}}$  $\overline{\phantom{a}}$ {Alice*;* Bob}'s secret *abP* = {Bob*;* Alice}'s shared secret *baP*

depends on choice of *E*.

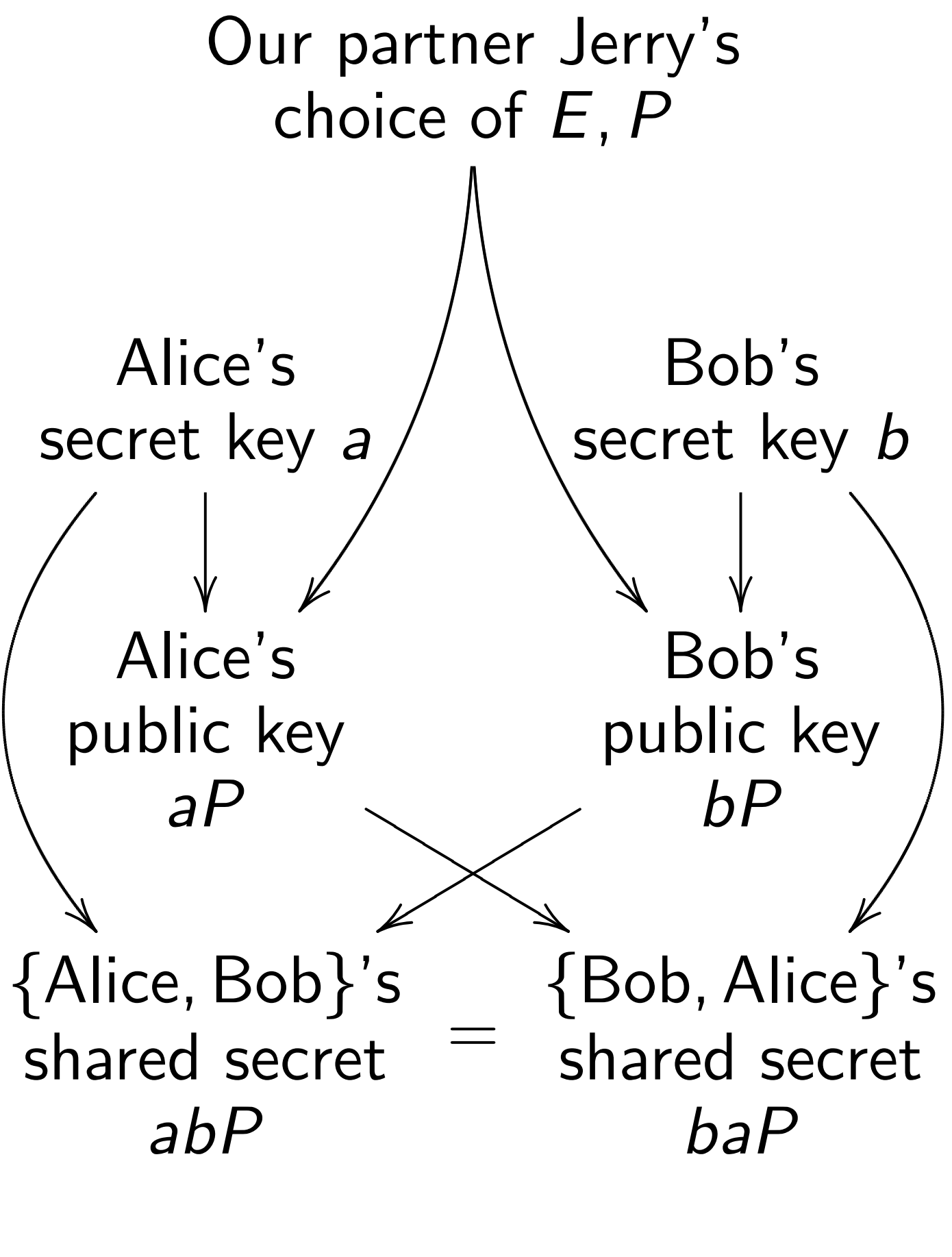

Can we exploit this picture?

### Exploita public ci

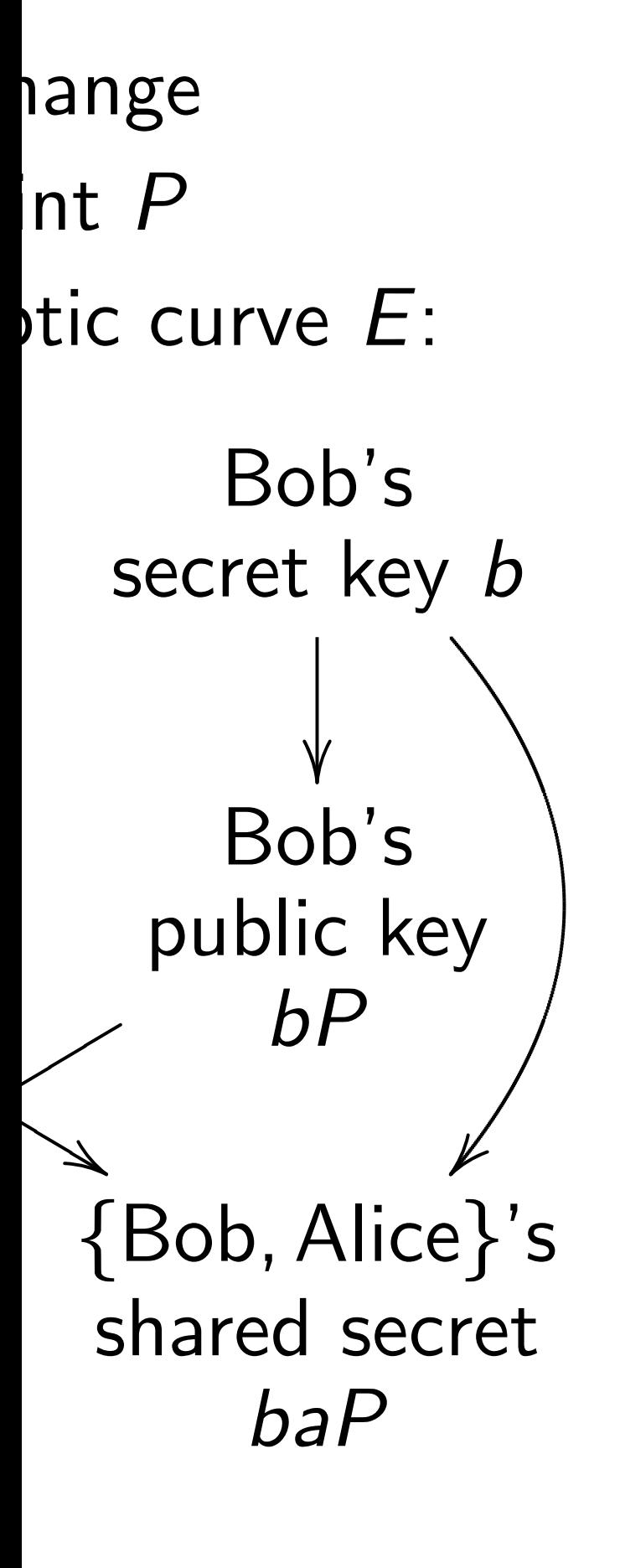

on choice of *E*.

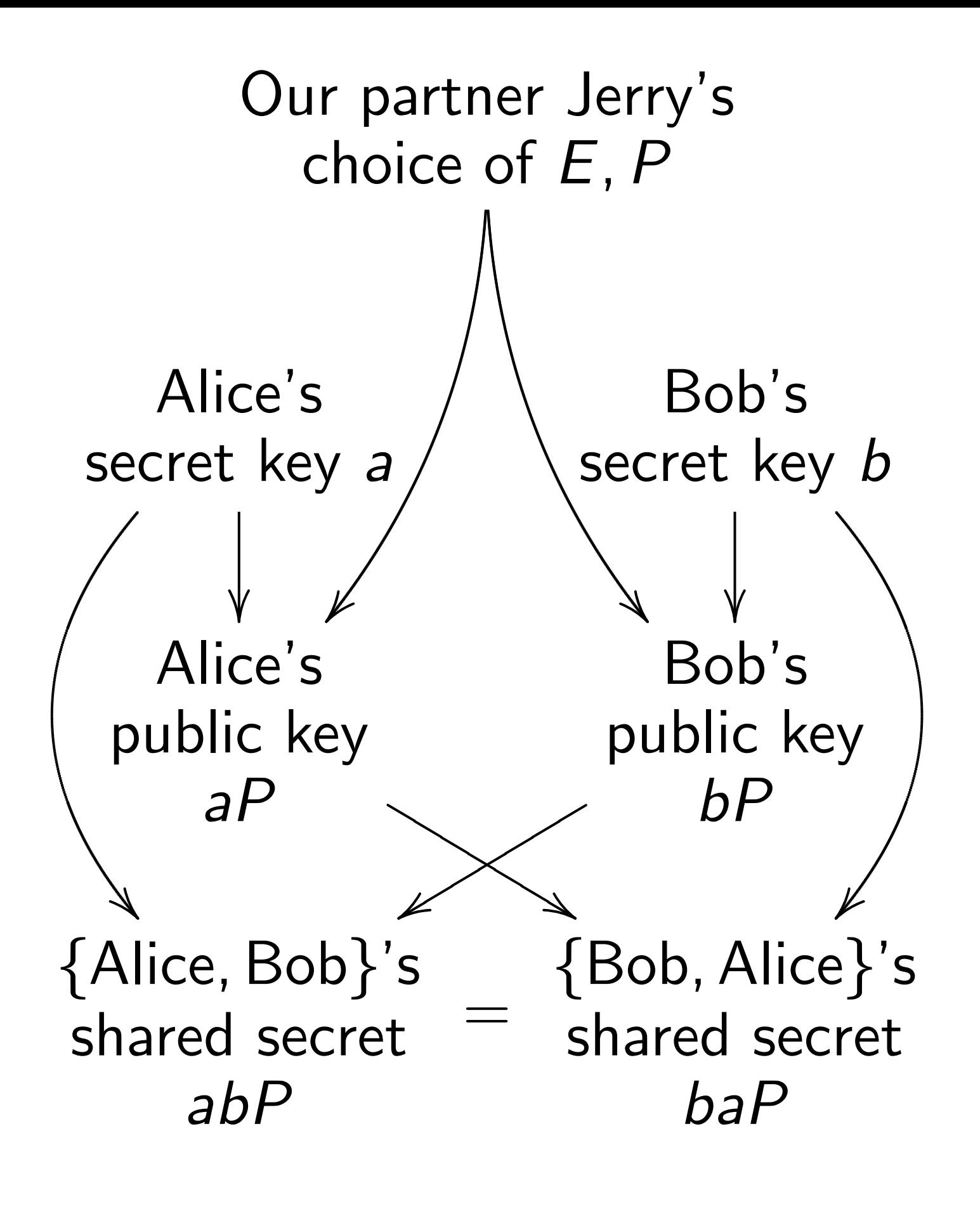

Can we exploit this picture?

### Exploitability depe public criteria for

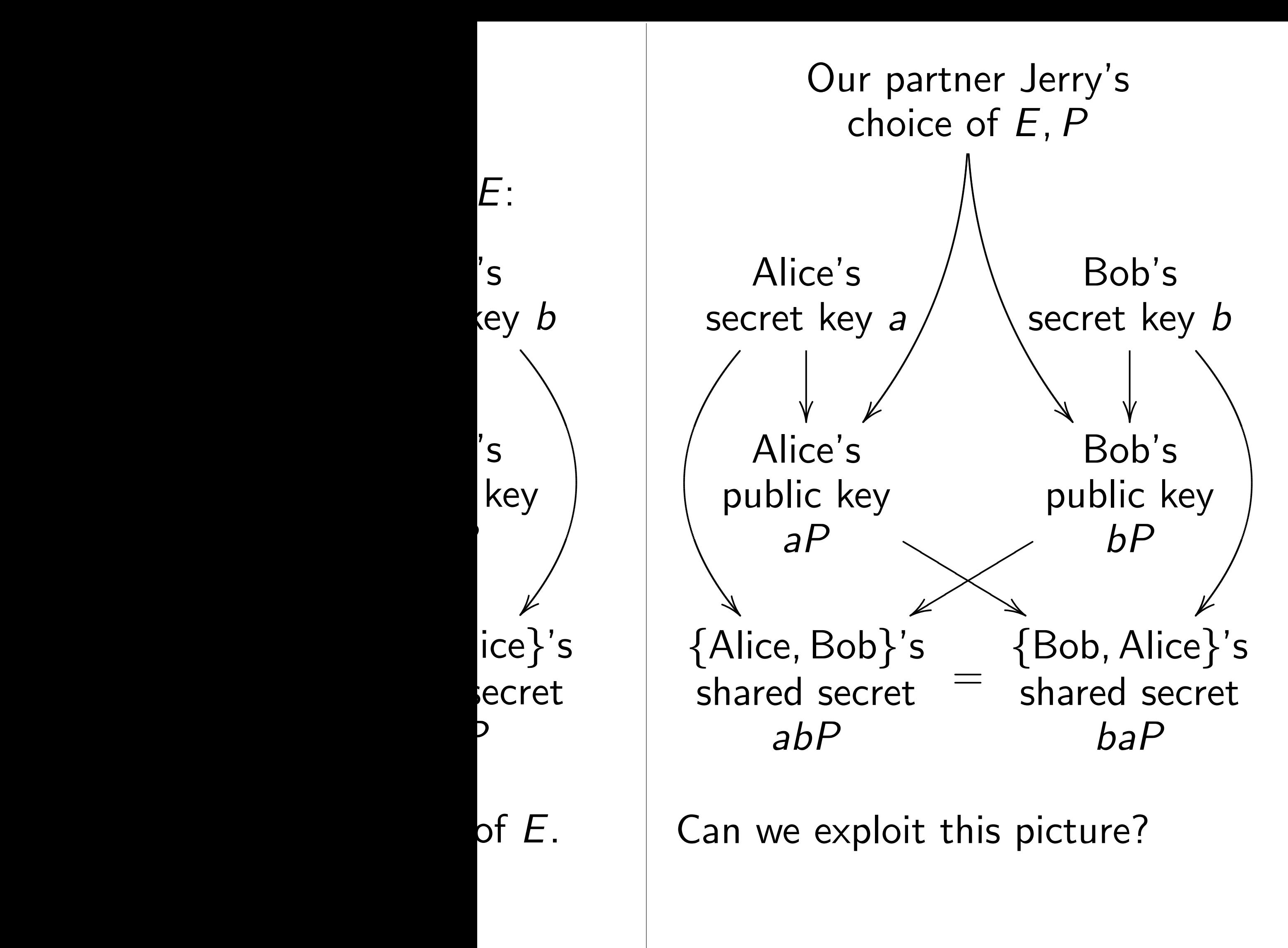

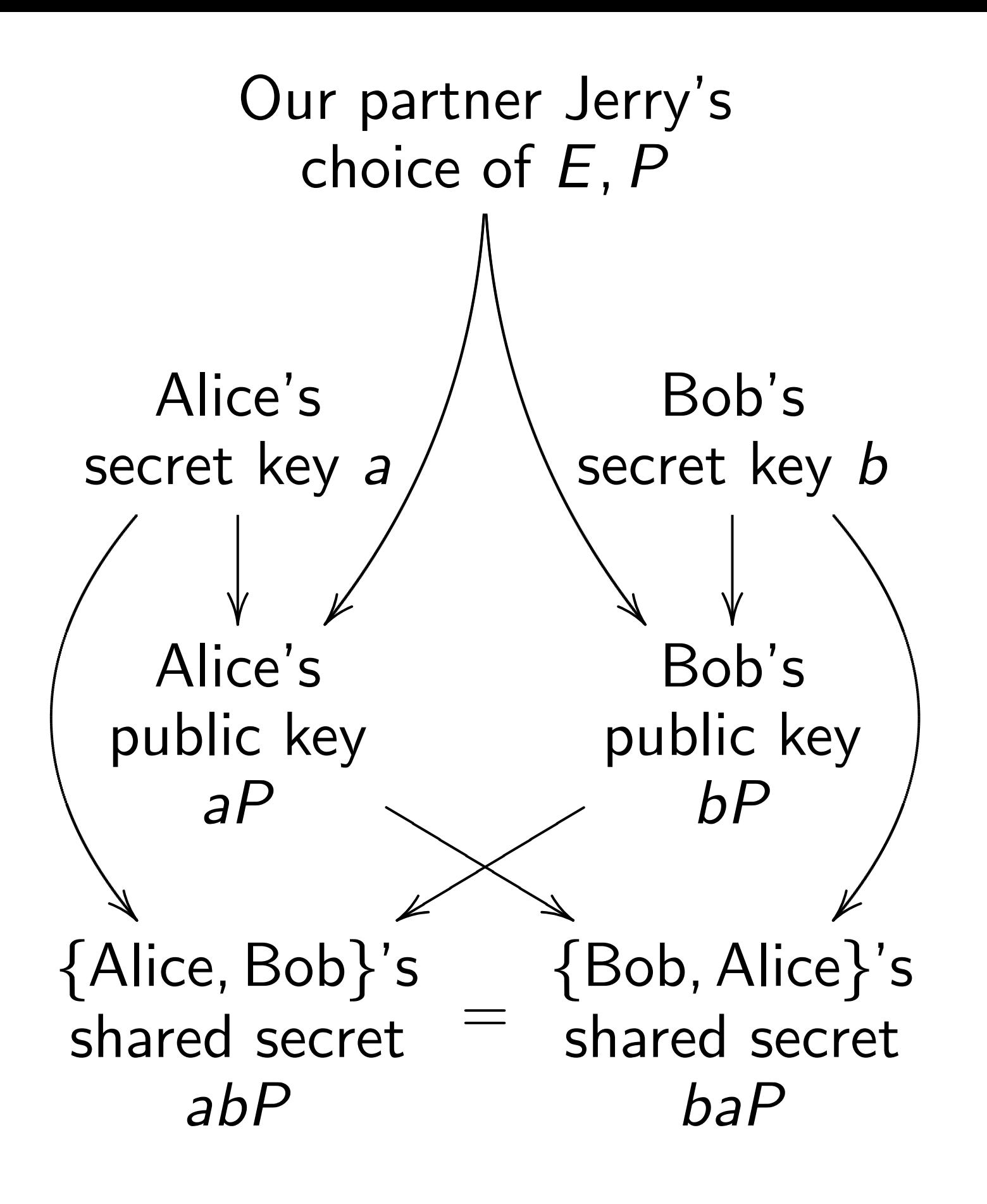

- 
- 
- 
- 
- 
- 
- 
- 
- 
- -

Exploitability depends on public criteria for accepting *E; P*.

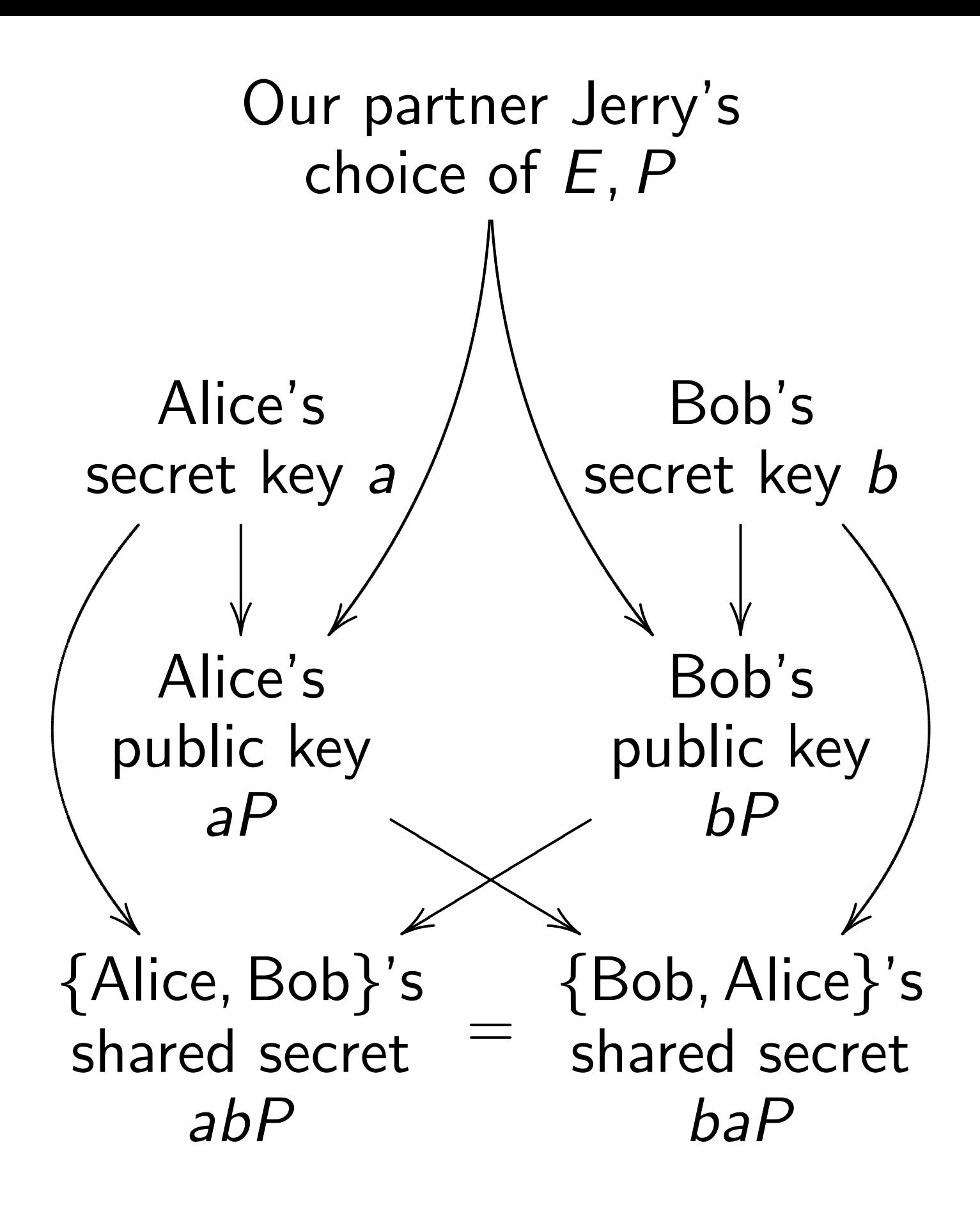

Exploitability depends on public criteria for accepting *E; P*.

Extensive ECC literature: Pollard rho breaks small *E*, Pohlig–Hellman breaks most *E*, MOV/FR breaks some *E*, SmartASS breaks some *E*, etc.

Assume that public will accept any *E* not publicly broken.

- 
- 
- 
- 
- 

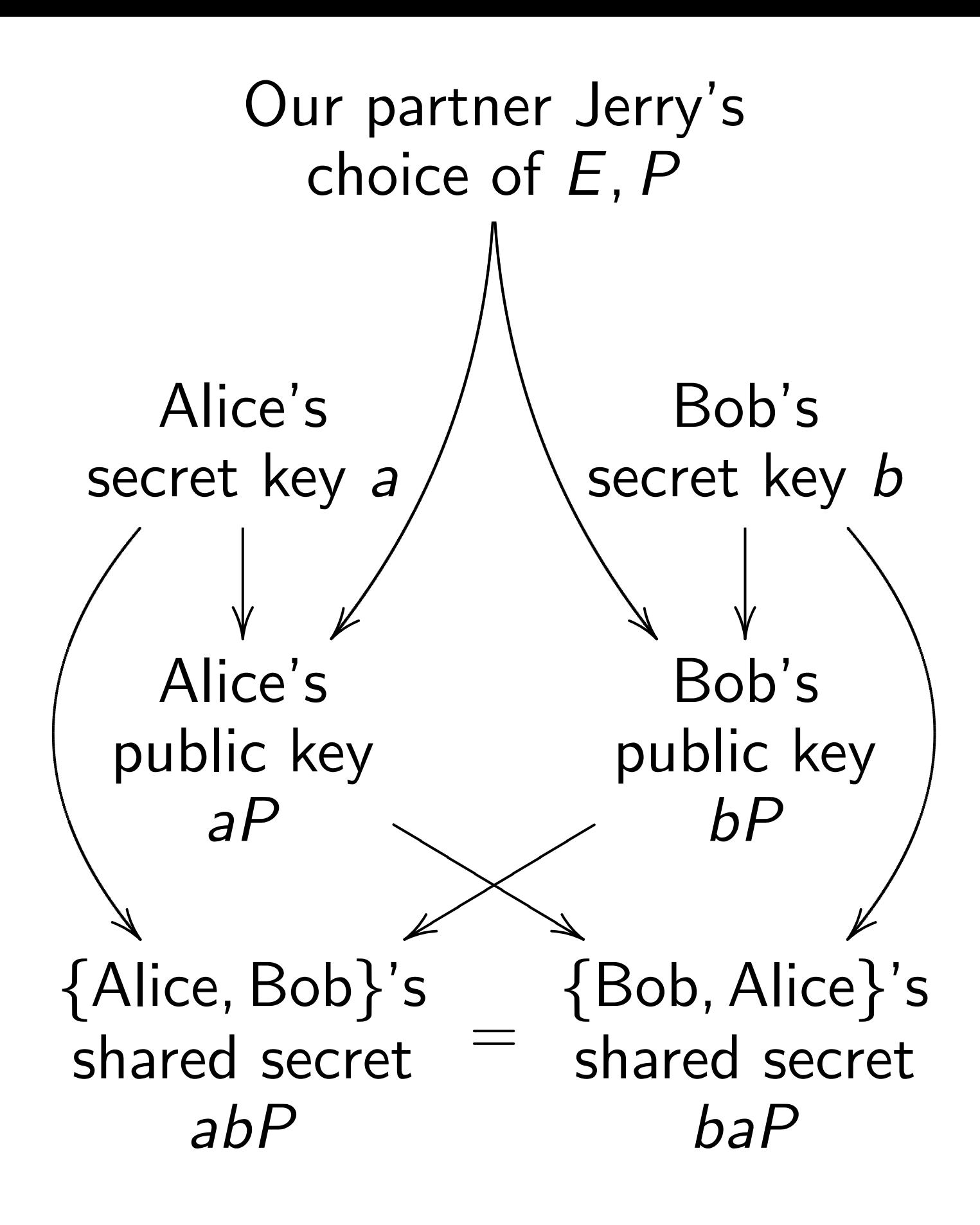

Exploitability depends on public criteria for accepting *E; P*.

Extensive ECC literature: Pollard rho breaks small *E*, Pohlig–Hellman breaks most *E*, MOV/FR breaks some *E*, SmartASS breaks some *E*, etc.

Assume that public will accept any *E* not publicly broken.

Assume that we've figured out how to break another curve *E*.

- 
- 
- 
- 
- 
- 
- 
- 

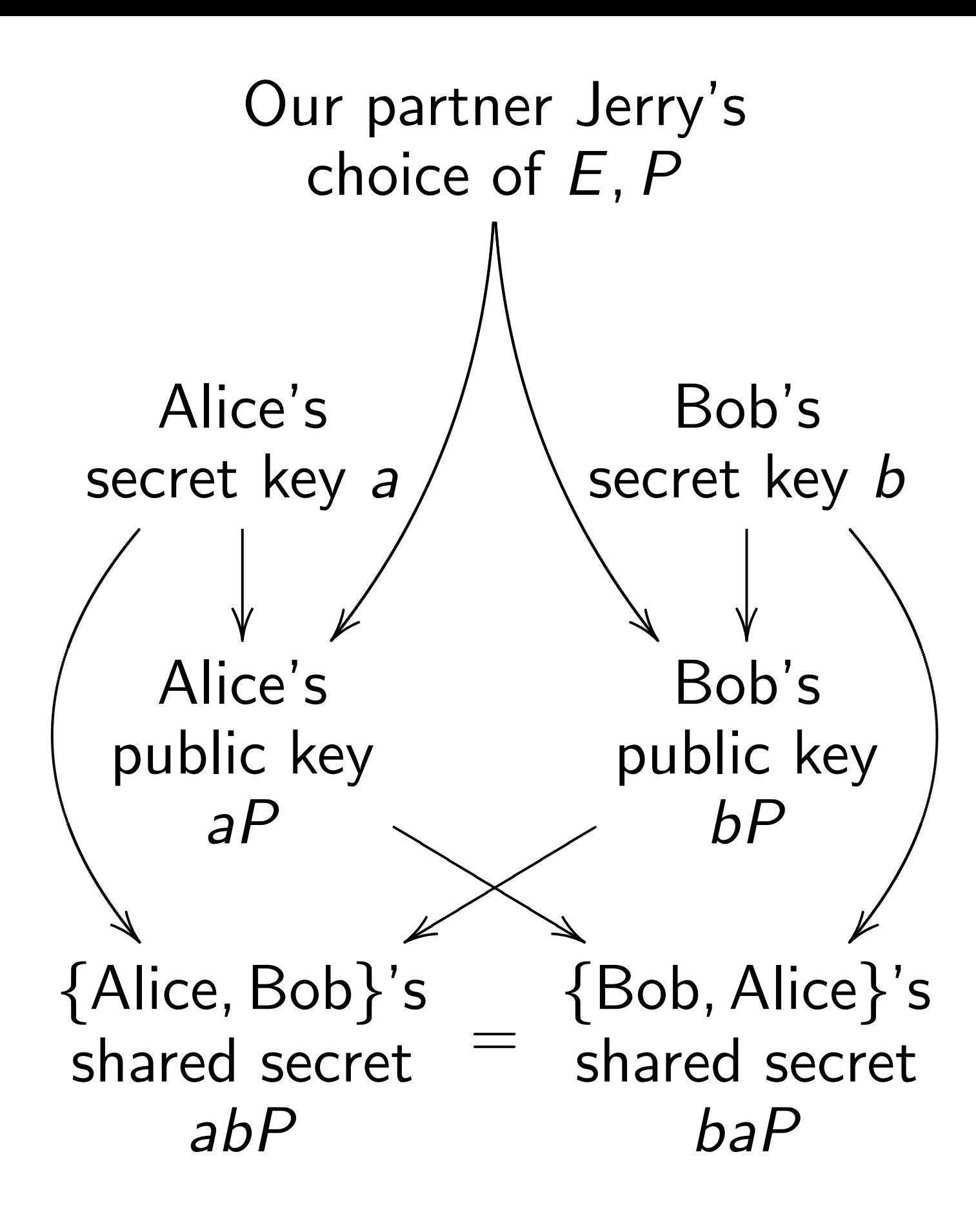

Exploitability depends on public criteria for accepting *E; P*.

Extensive ECC literature: Pollard rho breaks small *E*, Pohlig–Hellman breaks most *E*, MOV/FR breaks some *E*, SmartASS breaks some *E*, etc.

Assume that public will accept any *E* not publicly broken.

Assume that we've figured out how to break another curve *E*.

Jerry standardizes this curve. Alice and Bob use it.

- 
- 
- 
- 
- 
- 
- 
- 
- 
- 

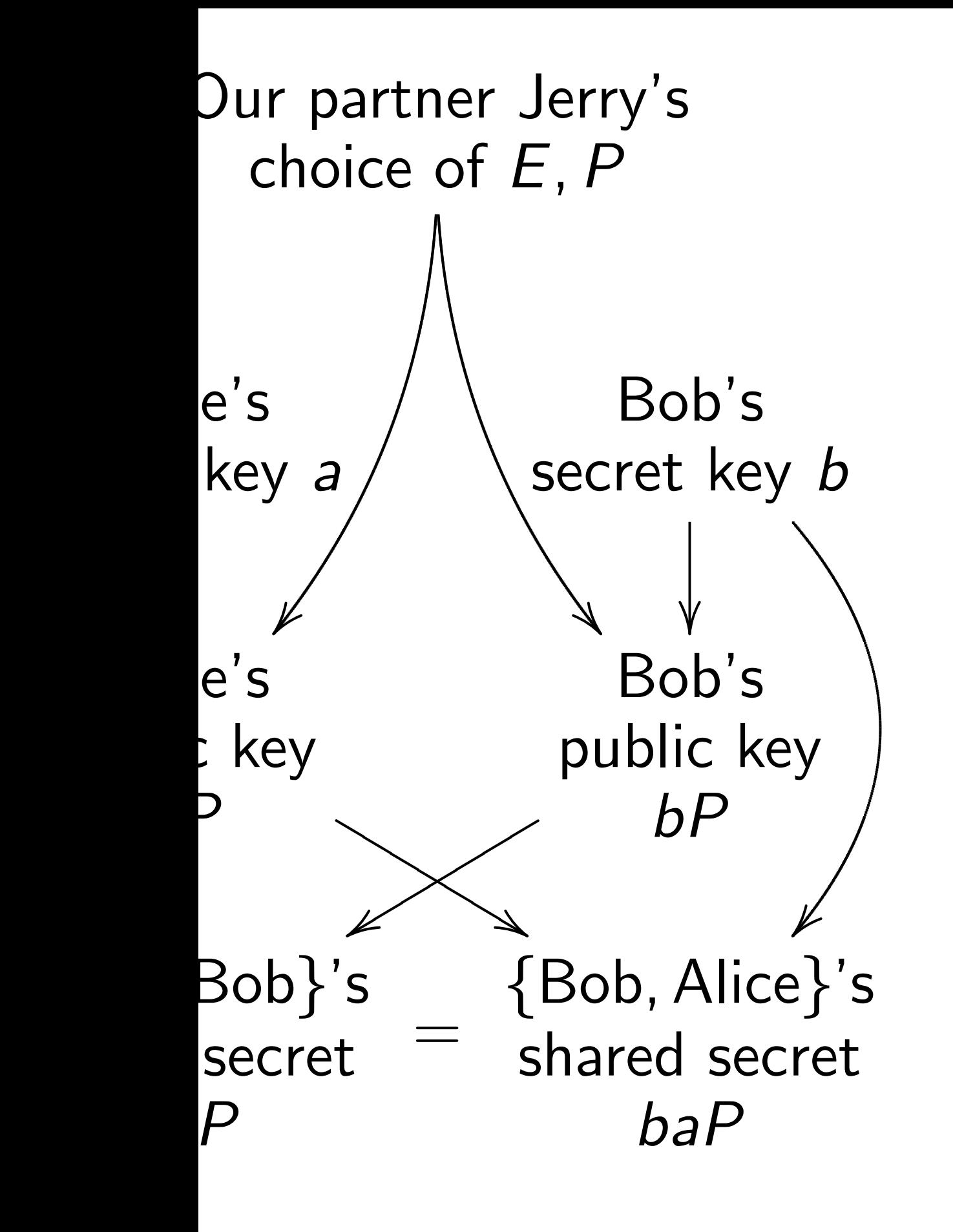

exploit this picture?

Exploitability depends on public criteria for accepting *E; P*.

Extensive ECC literature: Pollard rho breaks small *E*, Pohlig–Hellman breaks most *E*, MOV/FR breaks some *E*, SmartASS breaks some *E*, etc.

Assume that public will accept any *E* not publicly broken.

Assume that we've figured out how to break another curve *E*.

Jerry standardizes this curve. Alice and Bob use it.

# Is first a Would t

any curv that sur er Jerry's  $f\mathrel{E}$ , *P* 

 $\overline{\phantom{a}}$ Bob's secret key *b*  $\overline{\phantom{a}}$  $\overline{\phantom{a}}$  $\ddot{\ }$ ▲ ▲ ▲ Bob's public key *bP*  $\overline{\phantom{a}}$  $\overline{\phantom{a}}$  $\overline{\phantom{a}}$ {Bob*;* Alice}'s shared secret *baP*

s picture?

Exploitability depends on public criteria for accepting *E; P*. Extensive ECC literature: Pollard rho breaks small *E*, Pohlig–Hellman breaks most *E*, MOV/FR breaks some *E*, SmartASS breaks some *E*, etc.

Assume that public will accept any *E* not publicly broken.

Assume that we've figured out how to break another curve *E*.

Jerry standardizes this curve. Alice and Bob use it.

# Is first assumption Would the public any curve chosen that survives these

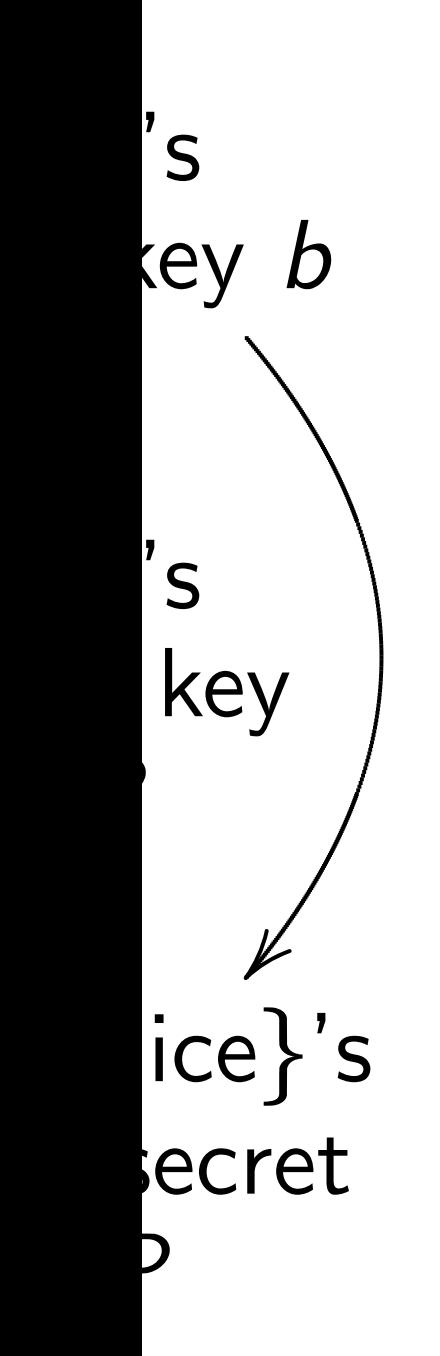

Would the public really acce any curve chosen by Jerry that survives these criteria?

Is first assumption plausible?

Extensive ECC literature: Pollard rho breaks small *E*, Pohlig–Hellman breaks most *E*, MOV/FR breaks some *E*, SmartASS breaks some *E*, etc.

Assume that public will accept any *E* not publicly broken.

Assume that we've figured out how to break another curve *E*.

Jerry standardizes this curve. Alice and Bob use it.

Extensive ECC literature: Pollard rho breaks small *E*, Pohlig–Hellman breaks most *E*, MOV/FR breaks some *E*, SmartASS breaks some *E*, etc.

Assume that public will accept any *E* not publicly broken.

Assume that we've figured out how to break another curve *E*.

Jerry standardizes this curve. Alice and Bob use it.

Is first assumption plausible?

Would the public really accept any curve chosen by Jerry that survives these criteria?

- 
- 
- 
- 

Extensive ECC literature: Pollard rho breaks small *E*, Pohlig–Hellman breaks most *E*, MOV/FR breaks some *E*, SmartASS breaks some *E*, etc.

Assume that public will accept any *E* not publicly broken.

Assume that we've figured out how to break another curve *E*.

Jerry standardizes this curve. Alice and Bob use it.

Is first assumption plausible?

Would the public really accept any curve chosen by Jerry that survives these criteria?

Example showing plausibility: Chinese OSCCA SM2 (2010) includes algorithms and a curve. The curve looks random; survives these criteria; has no other justification.

- 
- 
- 
- 
- 

Extensive ECC literature: Pollard rho breaks small *E*, Pohlig–Hellman breaks most *E*, MOV/FR breaks some *E*, SmartASS breaks some *E*, etc.

Assume that public will accept any *E* not publicly broken.

Assume that we've figured out how to break another curve *E*.

Jerry standardizes this curve. Alice and Bob use it.

Is first assumption plausible?

Would the public really accept any curve chosen by Jerry that survives these criteria?

Example showing plausibility: Chinese OSCCA SM2 (2010) includes algorithms and a curve. The curve looks random; survives these criteria; has no other justification.

More recent example: French ANSSI FRP256V1 (2011). Again no justification.

- 
- 
- 
- 
- 
- 
- 
- 
- 
- 
- 
- 

bility depends on  $r$ iteria for accepting  $E, P$ .

e ECC literature:

- tho breaks small E,
- Pohlig–Hellman breaks most *E*,
- R breaks some *E*,
- SS breaks some *E*, etc.

that public will accept ot publicly broken.

that we've figured out break another curve *E*.

andardizes this curve. d Bob use it.

Is first assumption plausible?

Would the public really accept any curve chosen by Jerry that survives these criteria?

Example showing plausibility: Chinese OSCCA SM2 (2010) includes algorithms and a curve. The curve looks random; survives these criteria; has no other justification.

More recent example: French ANSSI FRP256V1 (2011). Again no justification.

Maybe public more more that outside  $E$  must and Jerr "seed" s  $end$ s on accepting *E*, *P*.

erature:

- small *E*,
- reaks most *E*,
- $\mathop{\mathrm{ some}}\nolimits\ E,$
- some *E*, etc.
- c will accept
- broken.

e figured out her curve  $E$ .

this curve. it.

Is first assumption plausible?

Would the public really accept any curve chosen by Jerry that survives these criteria?

Example showing plausibility: Chinese OSCCA SM2 (2010) includes algorithms and a curve. The curve looks random; survives these criteria; has no other justification.

More recent example: French ANSSI FRP256V1 (2011). Again no justification.

### Maybe public is m outside China and *E* must not be pu and Jerry must pr "seed" *s* such that

 $E, P$ .

 $E$ ,

tc.

 $ept$ 

out  $E$ .

Jerry standardizes this curve.

Is first assumption plausible? Would the public really accept any curve chosen by Jerry that survives these criteria? Example showing plausibility: Chinese OSCCA SM2 (2010)

includes algorithms and a curve. The curve looks random; survives these criteria; has no other justification.

More recent example: French ANSSI FRP256V1 (2011). Again no justification.

# Maybe public is more demar outside China and France: E must not be publicly brok and Jerry must provide a

"seed" *s* such that  $E = H(s)$ .

Is first assumption plausible?

Would the public really accept any curve chosen by Jerry that survives these criteria?

Maybe public is more demanding outside China and France: *E* must not be publicly broken, and Jerry must provide a "seed" *s* such that  $E = H(s)$ .

Example showing plausibility: Chinese OSCCA SM2 (2010) includes algorithms and a curve. The curve looks random; survives these criteria; has no other justification.

More recent example: French ANSSI FRP256V1 (2011). Again no justification.

Is first assumption plausible?

Would the public really accept any curve chosen by Jerry that survives these criteria?

Example showing plausibility: Chinese OSCCA SM2 (2010) includes algorithms and a curve. The curve looks random; survives these criteria; has no other justification.

More recent example: French ANSSI FRP256V1 (2011). Again no justification.

- Maybe public is more demanding
	-
	-
	-
	-
	-
	-
	-
	-
- 186-2 (2000); ANSI X9.63 (2001);
	-

outside China and France: *E* must not be publicly broken, and Jerry must provide a "seed" *s* such that  $E = H(s)$ . Examples: ANSI X9.62 (1999) "selecting an elliptic curve verifiably at random"; Certicom SEC 2 1.0 (2000) "verifiably random parameters offer some additional conservative features"—"parameters cannot be predetermined"; NIST FIPS Certicom SEC 2 2.0 (2010).

- ssumption plausible?
- he public really accept re chosen by Jerry vives these criteria?
- **Showing plausibility: OSCCA SM2 (2010)**
- algorithms and a curve.
- ve looks random;
- these criteria;
- ther justification.
- cent example:
- **ANSSI FRP256V1 (2011).**
- b justification.

Maybe public is more demanding outside China and France: *E* must not be publicly broken, and Jerry must provide a "seed" *s* such that  $E = H(s)$ .

Examples: ANSI X9.62 (1999) "selecting an elliptic curve verifiably at random"; Certicom SEC 2 1.0 (2000) "verifiably random parameters offer some additional conservative features"—"parameters cannot be predetermined"; NIST FIPS 186-2 (2000); ANSI X9.63 (2001); Certicom SEC 2 2.0 (2010).

- 
- 
- 
- 
- 
- 

### **NIST** de  $y^2 = x^3$  $b^2c =$ hash is S

plausible?

really accept

by Jerry

theria?

plausibility:

M2 (2010)

s and a curve.

andom;

eria;

ication.

ple:

P256V1 (2011).

 $\mathsf{ion}.$ 

Maybe public is more demanding outside China and France: *E* must not be publicly broken, and Jerry must provide a "seed" *s* such that  $E = H(s)$ . Examples: ANSI X9.62 (1999) "selecting an elliptic curve verifiably at random"; Certicom SEC 2 1.0 (2000) "verifiably random parameters offer some additional conservative features"—"parameters cannot be predetermined"; NIST FIPS 186-2 (2000); ANSI X9.63 (2001); Certicom SEC 2 2.0 (2010).

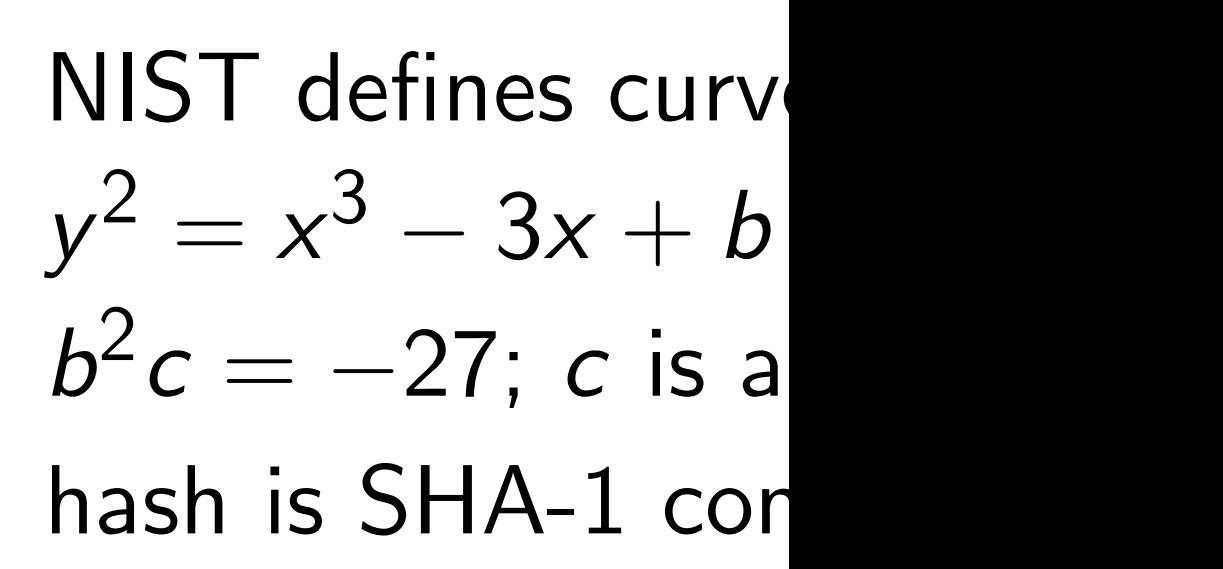

**?**<br>.

 $e$ pt

 $\overline{\phantom{a}}$  $\left.\rule{0pt}{12pt}\right)$ irve.

 $2011$ ).

### NIST defines curve *E* as  $y^2 = x^3 - 3x + b$  where  $b^2c = -27$ ; *c* is a hash of *s* hash is SHA-1 concatenation

Maybe public is more demanding outside China and France: *E* must not be publicly broken, and Jerry must provide a "seed" *s* such that  $E = H(s)$ . Examples: ANSI X9.62 (1999) "selecting an elliptic curve

verifiably at random"; Certicom SEC 2 1.0 (2000) "verifiably random parameters offer some additional conservative features"—"parameters cannot be predetermined"; NIST FIPS 186-2 (2000); ANSI X9.63 (2001); Certicom SEC 2 2.0 (2010).

Maybe public is more demanding outside China and France: *E* must not be publicly broken, and Jerry must provide a "seed" *s* such that  $E = H(s)$ .

Examples: ANSI X9.62 (1999) "selecting an elliptic curve verifiably at random"; Certicom SEC 2 1.0 (2000) "verifiably random parameters offer some additional conservative features"—"parameters cannot be predetermined"; NIST FIPS 186-2 (2000); ANSI X9.63 (2001); Certicom SEC 2 2.0 (2010).

NIST defines curve *E* as  $y^2 = x^3 - 3x + b$  where  $b^2c = -27$ ; *c* is a hash of *s*; hash is SHA-1 concatenation.

Maybe public is more demanding outside China and France: *E* must not be publicly broken, and Jerry must provide a "seed" *s* such that  $E = H(s)$ .

Examples: ANSI X9.62 (1999) "selecting an elliptic curve verifiably at random"; Certicom SEC 2 1.0 (2000) "verifiably random parameters offer some additional conservative features"—"parameters cannot be predetermined"; NIST FIPS 186-2 (2000); ANSI X9.63 (2001); Certicom SEC 2 2.0 (2010).

NIST defines curve *E* as  $y^2 = x^3 - 3x + b$  where  $b^2c = -27$ ; *c* is a hash of *s*; hash is SHA-1 concatenation. 1999 Scott: "Consider now the possibility that one in a million of all curves have an exploitable structure that 'they' know about, but we don't. Then 'they' simply generate a million random seeds until they find one that generates one of 'their' curves. Then they get us to use them."

- 
- 
- 
- 
- 
- 
- 
- 
- 
- 
- oublic is more demanding China and France: not be publicly broken, y must provide a *s* such that  $E = H(s)$ .
- es: ANSI X9.62 (1999) ig an elliptic curve y at random"; Certicom  $.0$   $(2000)$  "verifiably parameters offer ditional conservative '-"parameters cannot etermined"; NIST FIPS 186-2 (2000); ANSI X9.63 (2001); n SEC 2 2.0 (2010).

NIST defines curve *E* as  $y^2 = x^3 - 3x + b$  where  $b^2c = -27$ ; *c* is a hash of *s*;

hash is SHA-1 concatenation. 1999 Scott: "Consider now the possibility that one in a million of all curves have an exploitable structure that 'they' know about, but we don't. Then 'they' simply generate a million random seeds until they find one that generates one of 'their' curves. Then they get us to use them."

Optimize cluster c  $H =$ Ke "secure-BADA55E B47FCEB9 mod NIS ore demanding France: blicly broken, ovide a  $t E = H(s).$  $(9.62)(1999)$ tic curve m"; Certicom "verifiably 's offer onservative neters cannot ; NIST FIPS SI X9.63 (2001);  $.0$   $(2010)$ .

NIST defines curve *E* as  $y^2 = x^3 - 3x + b$  where  $b^2c = -27$ ; *c* is a hash of *s*; hash is SHA-1 concatenation.

### Optimized this con cluster of 41 GTX  $H =$  Keccak. In  $\overline{I}$ "secure+twist-sec BADA55ECD8BBEAD3 B47FCEB9BE7E0E70 mod NIST P-256.

1999 Scott: "Consider now the possibility that one in a million of all curves have an exploitable structure that 'they' know about, but we don't. Then 'they' simply generate a million random seeds until they find one that generates one of 'their' curves. Then they get us to use them."

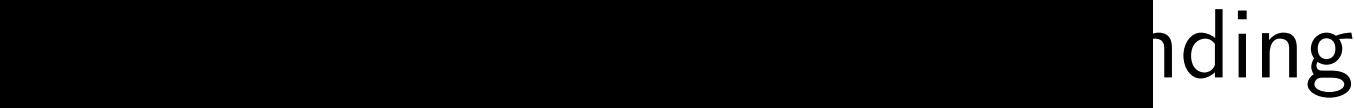

en,

 $\hspace{0.1cm}$   $\hspace{0.1cm}$   $\hspace{0.1cm}$ 

9)

com

 $\overline{\phantom{a}}$ 

<u>د</u> not PS  $2001$ ); NIST defines curve *E* as  $y^2 = x^3 - 3x + b$  where  $b^2c = -27$ ; *c* is a hash of *s*; hash is SHA-1 concatenation.

Optimized this computation cluster of 41 GTX780 GPUs  $H =$  Keccak. In 7 hours fo  $"secure+twist-secure"$   $b = 0$ BADA55ECD8BBEAD3ADD6C534F B47FCEB9BE7E0E702A8D1DD56 mod NIST P-256.

1999 Scott: "Consider now the possibility that one in a million of all curves have an exploitable structure that 'they' know about, but we don't. Then 'they' simply generate a million random seeds until they find one that generates one of 'their' curves. Then they get us to use them."

NIST defines curve *E* as  $y^2 = x^3 - 3x + b$  where  $b^2c = -27$ ; *c* is a hash of *s*; hash is SHA-1 concatenation.

1999 Scott: "Consider now the possibility that one in a million of all curves have an exploitable structure that 'they' know about, but we don't. Then 'they' simply generate a million random seeds until they find one that generates one of 'their' curves. Then they get us to use them."

Optimized this computation on cluster of 41 GTX780 GPUs using  $H =$  Keccak. In 7 hours found "secure+twist-secure"  $b = 0x$ mod NIST P-256.

# BADA55ECD8BBEAD3ADD6C534F92197DE B47FCEB9BE7E0E702A8D1DD56B5D0B0C

NIST defines curve *E* as  $y^2 = x^3 - 3x + b$  where  $b^2c = -27$ ; *c* is a hash of *s*; hash is SHA-1 concatenation.

1999 Scott: "Consider now the possibility that one in a million of all curves have an exploitable structure that 'they' know about, but we don't. Then 'they' simply generate a million random seeds until they find one that generates one of 'their' curves. Then they get us to use them."

Optimized this computation on cluster of 41 GTX780 GPUs using  $H =$  Keccak. In 7 hours found "secure+twist-secure"  $b = 0x$ mod NIST P-256. Similarly found  $b = 0x$ mod NIST P-224; and  $b = 0x$ mod NIST P-384.

- 
- 
- BADA55ECD8BBEAD3ADD6C534F92197DE
- B47FCEB9BE7E0E702A8D1DD56B5D0B0C
	-
- BADA55ECFD9CA54C0738B8A6FB8CF4CC
- F84E916D83D6DA1B78B622351E11AB4E
	-
- BADA55EC3BE2AD1F9EEEA5881ECF95BB
- F3AC392526F01D4CD13E684C63A17CC4
- D5F271642AD83899113817A61006413D

 $\epsilon$ fines curve  $E$  as

 $-3x + b$  where *c* is a hash of *s*;  $SHA-1$  concatenation.

ott: "Consider now the ty that one in a million rves have an exploitable e that 'they' know about, lon't. Then 'they' simply a million random seeds by find one that generates heir' curves. Then they:  $\,$  use them."

Optimized this computation on cluster of 41 GTX780 GPUs using  $H =$  Keccak. In 7 hours found "secure+twist-secure"  $b = 0x$ BADA55ECD8BBEAD3ADD6C534F92197DE B47FCEB9BE7E0E702A8D1DD56B5D0B0C mod NIST P-256. Similarly found  $b = 0x$ BADA55ECFD9CA54C0738B8A6FB8CF4CC F84E916D83D6DA1B78B622351E11AB4E mod NIST P-224; and  $b = 0x$ BADA55EC3BE2AD1F9EEEA5881ECF95BB F3AC392526F01D4CD13E684C63A17CC4 D5F271642AD83899113817A61006413D mod NIST P-384.

- 
- 
- 
- 
- 

### Maybe i the publ
e *E* as − 3*x* + *b* where

*hash of <i>s*;

icatenation.

sider now the e in a million an exploitable y' know about, en 'they' simply random seeds  $:$  that generates es. Then they າ."

Optimized this computation on cluster of 41 GTX780 GPUs using  $H =$  Keccak. In 7 hours found "secure+twist-secure"  $b = 0x$ BADA55ECD8BBEAD3ADD6C534F92197DE B47FCEB9BE7E0E702A8D1DD56B5D0B0C mod NIST P-256. Similarly found  $b = 0x$ BADA55ECFD9CA54C0738B8A6FB8CF4CC F84E916D83D6DA1B78B622351E11AB4E mod NIST P-224; and  $b = 0x$ BADA55EC3BE2AD1F9EEEA5881ECF95BB F3AC392526F01D4CD13E684C63A17CC4 D5F271642AD83899113817A61006413D mod NIST P-384.

## Maybe in some co the public is more

*c* = −27; *c* is a hash of *s*; ่า.

the .<br>ion able bout,

imply

eeds

erates

they

## Maybe in some countries the public is more demanding.

Optimized this computation on cluster of 41 GTX780 GPUs using  $H =$  Keccak. In 7 hours found "secure+twist-secure"  $b = 0x$ BADA55ECD8BBEAD3ADD6C534F92197DE B47FCEB9BE7E0E702A8D1DD56B5D0B0C mod NIST P-256. Similarly found  $b = 0x$ BADA55ECFD9CA54C0738B8A6FB8CF4CC F84E916D83D6DA1B78B622351E11AB4E mod NIST P-224; and  $b = 0x$ BADA55EC3BE2AD1F9EEEA5881ECF95BB F3AC392526F01D4CD13E684C63A17CC4 D5F271642AD83899113817A61006413D mod NIST P-384.

Optimized this computation on cluster of 41 GTX780 GPUs using  $H =$  Keccak. In 7 hours found "secure+twist-secure"  $b = 0x$ BADA55ECD8BBEAD3ADD6C534F92197DE B47FCEB9BE7E0E702A8D1DD56B5D0B0C mod NIST P-256. Similarly found  $b = 0x$ BADA55ECFD9CA54C0738B8A6FB8CF4CC F84E916D83D6DA1B78B622351E11AB4E mod NIST P-224; and  $b = 0x$ BADA55EC3BE2AD1F9EEEA5881ECF95BB F3AC392526F01D4CD13E684C63A17CC4 D5F271642AD83899113817A61006413D mod NIST P-384.

Maybe in some countries the public is more demanding.

Optimized this computation on cluster of 41 GTX780 GPUs using  $H =$  Keccak. In 7 hours found "secure+twist-secure"  $b = 0x$ BADA55ECD8BBEAD3ADD6C534F92197DE B47FCEB9BE7E0E702A8D1DD56B5D0B0C mod NIST P-256. Similarly found  $b = 0x$ BADA55ECFD9CA54C0738B8A6FB8CF4CC F84E916D83D6DA1B78B622351E11AB4E mod NIST P-224; and  $b = 0x$ BADA55EC3BE2AD1F9EEEA5881ECF95BB F3AC392526F01D4CD13E684C63A17CC4 D5F271642AD83899113817A61006413D mod NIST P-384.

Maybe in some countries the public is more demanding.

Brainpool standard (2005): "The choice of the seeds from which the [NIST] curve parameters have been derived is not motivated leaving an essential part of the security analysis open. *: : :* Verifiably pseudo-random. The [Brainpool] curves shall be generated in a pseudo-random manner using seeds that are generated in a systematic and comprehensive way."

- 
- 
- 
- 
- 
- 
- 
- 
- 
- 
- 

ed this computation on of 41 GTX780 GPUs using **Andruck**. In 7 hours found  $+$ twist-secure"  $b =$  0x CD8BBEAD3ADD6C534F92197DE 9BE7E0E702A8D1DD56B5D0B0C  $ST$  P-256.  $\alpha$  found  $b = 0\mathrm{x}$ CFD9CA54C0738B8A6FB8CF4CC D83D6DA1B78B622351E11AB4E  $ST$  P-224; and  $b = 0x$ 

C3BE2AD1F9EEEA5881ECF95BB 526F01D4CD13E684C63A17CC4 D5F271642AD83899113817A61006413D  $ST$  P-384.

import hashlib def hash(seed): h.  $seedbytes = 20$ 

 $p = 0xD7C134AA264$  $k = GF(p); R. \langle x \rangle$ 

Maybe in some countries the public is more demanding.

> def secure(A,B): if  $k(B)$ . is\_squa  $n$  = EllipticCur return ( $n < p$  a and Integers(

> def int2str(seed, return  $'$ '.join (

def str2int(seed) return Integer(

Brainpool standard (2005): "The choice of the seeds from which the [NIST] curve *: : :* Verifiably pseudo-random. manner using seeds that are

def update(seed): return int2str(

def fullhash(seed return str2int(

def real2str(seed return int2str(

nums =  $real2str(e$  $S = nums[2*seedby$ while True:  $A = fullhash(S)$ if not  $(k(A)*x^{\hat{}})$  $S = update(S)$  $B = fullhash(S)$ if not secure(A print  $'p'$ , hex(p) print  $'A'$ , hex(A) print 'B', hex(B)

parameters have been derived is not motivated leaving an essential part of the security analysis open. The [Brainpool] curves shall be generated in a pseudo-random generated in a systematic and comprehensive way."

break

mputation on 780 GPUs using *P* hours found ure $"$   $b =$  0x ADD6C534F92197DE 2A8D1DD56B5D0B0C

 $= 0x$ 0738B8A6FB8CF4CC 78B622351E11AB4E and  $b = 0x$ **9EEEA5881ECF95BB** D13E684C63A17CC4 113817A61006413D

Maybe in some countries the public is more demanding.

Brainpool standard (2005): "The choice of the seeds from which the [NIST] curve parameters have been derived is not motivated leaving an essential part of the security analysis open. *: : :* Verifiably pseudo-random.

The [Brainpool] curves shall be generated in a pseudo-random manner using seeds that are generated in a systematic and comprehensive way."

import hashlib def hash(seed):  $h = hashlib.shape()$ ; h. seedbytes = 20  $p = 0xD7C134AA264366862A18302575D1D787$  $k = GF(p); R. \langle x \rangle = k[]$ def secure(A,B): if k(B).is\_square(): return False  $n = EllipticCurve([k(A), k(B)]).cardi$ return  $(n < p$  and  $n.is\_prime()$ and Integers(n)(p).multiplicative\_ def int2str(seed,bytes): return ''.join([chr((seed//256^i)%25 def str2int(seed): return Integer(seed.encode('hex'),16) def update(seed): return  $int2str(str2int(seed) + 1, len$ def fullhash(seed): return  $str2int(hash(seed) + hash(upd)$ def real2str(seed,bytes): return int2str(Integer(floor(RealFie nums =  $real2str(exp(1)/16,7*seedbytes)$ S = nums[2\*seedbytes:3\*seedbytes] while True:  $A = fullhash(S)$ if not  $(k(A)*x^4+3)$ .roots(): S = upd  $S = update(S)$  $B = fullhash(S)$ if not secure $(A, B)$ : S = update $(S)$ ; c print 'p',hex(p).upper() print 'A',hex(A).upper() print 'B',hex(B).upper() break

on using und  ${\bf x}$ '92197DE B5D0B0C 'B8CF4CC E11AB4E )x ECF95BB 3A17CC4 006413D

Maybe in some countries the public is more demanding.

Brainpool standard (2005): "The choice of the seeds from which the [NIST] curve parameters have been derived is not motivated leaving an essential part of the security analysis open.

*: : :* Verifiably pseudo-random. The [Brainpool] curves shall be generated in a pseudo-random manner using seeds that are generated in a systematic and comprehensive way."

```
import hashlib
seedbytes = 20
```

```
p = 0xD7C134AA264366862A18302575D1D787B09F075797DA89F57EC8C0FF
k = GF(p); R. < x > = k[]def secure(A,B):
  if k(B).is_square(): return False
 n = EllipticCurve([k(A), k(B)]).cardinality()return (n < p and n.is\_prime()and Integers(n)(p) .multiplieractive-order() * 100 >= n-1)def int2str(seed,bytes):
 return ''.join([chr((seed//256^i)%256) for i in reversed(
def str2int(seed):
  return Integer(seed.encode('hex'),16)
def update(seed):
 return int2str(str2int(seed) + 1,len(seed))
def fullhash(seed):
 return str2int(hash(seed) + hash(update(seed))) % 2^223
def real2str(seed,bytes):
 return int2str(Integer(floor(RealField(8*bytes+8)(seed)*2
nums = real2str(exp(1)/16,7*seedbytes)S = nums[2*seedbytes:3*seedbytes]
while True:
 A = fullhash(S)if not (k(A)*x^4+3).roots(): S = update(S); continue
 S = update(S)B = fullhash(S)if not secure(A,B): S = update(S); continueprint 'p',hex(p).upper()
 print 'A',hex(A).upper()
```

```
print 'B',hex(B).upper()
break
```
def hash(seed):  $h = hashlib.sha1()$ ;  $h.update(seed)$ ; return

Maybe in some countries the public is more demanding.

Brainpool standard (2005): "The choice of the seeds from which the [NIST] curve parameters have been derived is not motivated leaving an essential part of the security analysis open.

*: : :* Verifiably pseudo-random. The [Brainpool] curves shall be generated in a pseudo-random manner using seeds that are generated in a systematic and comprehensive way."

return ''.join([chr((seed//256^i)%256) for i in reversed(range(bytes))]) return int2str(Integer(floor(RealField(8\*bytes+8)(seed)\*256^bytes)),bytes)

```
import hashlib
def hash(seed): h = hashlib.sha1(); h.update(seed); return h.digest()
seedbytes = 20
p = 0xD7C134AA264366862A18302575D1D787B09F075797DA89F57EC8C0FF
k = GF(p); R. < x> = kdef secure(A,B):
  if k(B).is_square(): return False
  n = EllipticCurve([k(A), k(B)]).cardinality()return (n < p and n.is\_prime()and Integers(n)(p) .multiplierative-order() * 100 >= n-1)def int2str(seed,bytes):
def str2int(seed):
  return Integer(seed.encode('hex'),16)
def update(seed):
  return int2str(str2int(seed) + 1,len(seed))
def fullhash(seed):
  return str2int(hash(seed) + hash(update(seed))) % 2^223
def real2str(seed,bytes):
nums = real2str(exp(1)/16,7*seedbytes)S = nums[2*seedbytes:3*seedbytes]
while True:
  A = fullhash(S)if not (k(A)*x^4+3).roots(): S = update(S); continue
  S = update(S)B = fullhash(S)if not secure(A,B): S = update(S); continueprint 'p',hex(p).upper()
  print 'A',hex(A).upper()
  print 'B',hex(B).upper()
  break
```
n some countries ic is more demanding.

ol standard (2005): oice of the seeds ich the [NIST] curve ers have been derived is ivated leaving an essential the security analysis open. **ifiably pseudo-random.** ainpool] curves shall be d in a pseudo-random using seeds that are d in a systematic and

ensive way."

```
import hashlib
def hash(seed): h = hashlib.sha1(); h.update(seed); return h.digest()
seedbytes = 20
p = 0xD7C134AA264366862A18302575D1D787B09F075797DA89F57EC8C0FF
k = GF(p); R. < x > = k[]def secure(A,B):
 if k(B).is_square(): return False
 n = EllipticCurve([k(A), k(B)]).cardinality()
 return (n < p and n.is\_prime()and Integers(n)(p) .multiplieractive-order() * 100 >= n-1)def int2str(seed,bytes):
 return ''.join([chr((seed//256^i)%256) for i in reversed(range(bytes))])
def str2int(seed):
  return Integer(seed.encode('hex'),16)
def update(seed):
 return int2str(str2int(seed) + 1,len(seed))
def fullhash(seed):
 return str2int(hash(seed) + hash(update(seed))) % 2^223
def real2str(seed,bytes):
 return int2str(Integer(floor(RealField(8*bytes+8)(seed)*256^bytes)),bytes)
nums = real2str(exp(1)/16,7*seedbytes)S = nums[2*seedbytes:3*seedbytes]
while True:
 A = fullhash(S)if not (k(A)*x^4+3).roots(): S = update(S); continue
 S = update(S)B = fullhash(S)if not secure(A,B): S = update(S); continueprint 'p',hex(p).upper()
 print 'A',hex(A).upper()
 print 'B',hex(B).upper()
 break
```
# We care the curv from the Previous

### Output

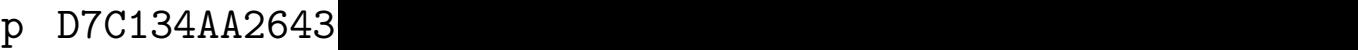

- A 2B98B906DC24
- B 68AEC4BFE84C

untries demanding.

d (2005): e seeds  $\left\vert \text{ST}\right\vert$  curve een derived is  $\nu$ ing an essential y analysis open. eudo-random.

arves shall be udo-random

```
ls that are
```
tematic and

```
y."
```

```
import hashlib
def hash(seed): h = hashlib.sha1(); h.update(seed); return h.digest()
seedbytes = 20
p = 0xD7C134AA264366862A18302575D1D787B09F075797DA89F57EC8C0FF
k = GF(p); R. < x > = k[]def secure(A,B):
  if k(B).is_square(): return False
  n = EllipticCurve([k(A), k(B)]).cardinality()return (n < p and n.is\_prime()and Integers(n)(p) .multiplierative-order() * 100 >= n-1)def int2str(seed,bytes):
  return ''.join([chr((seed//256^i)%256) for i in reversed(range(bytes))])
def str2int(seed):
  return Integer(seed.encode('hex'),16)
def update(seed):
  return int2str(str2int(seed) + 1,len(seed))
def fullhash(seed):
  return str2int(hash(seed) + hash(update(seed))) % 2^223
def real2str(seed,bytes):
  return int2str(Integer(floor(RealField(8*bytes+8)(seed)*256^bytes)),bytes)
nums = real2str(exp(1)/16,7*seedbytes)S = nums[2*seedbytes:3*seedbytes]
while True:
  A = fullhash(S)if not (k(A)*x^4+3).roots(): S = update(S); continue
  S = update(S)B = fullhash(S)if not secure(A,B): S = update(S); continueprint 'p',hex(p).upper()
  print 'A',hex(A).upper()
  print 'B',hex(B).upper()
  break
```
# We carefully imple the curve-generation from the Brainpod Previous slide: 224

### Output of this pro

- p D7C134AA264366862A18302575D1D7
- A 2B98B906DC245F2916C03A2F953EA9
- B 68AEC4BFE84C659EBB8B81DC39355/

```
g.
```
 $\overline{\mathsf{C}}$  $ed$  is sential open.  $\mathsf{Iom}.$ be

```
\mathsf{m}
```
nd

```
import hashlib
def hash(seed): h = hashlib.sha1(); h.update(seed); return h.digest()
seedbytes = 20
p = 0xD7C134AA264366862A18302575D1D787B09F075797DA89F57EC8C0FF
k = GF(p); R. \langle x \rangle = kdef secure(A,B):
 if k(B).is_square(): return False
 n = EllipticCurve([k(A), k(B)]).cardinality()return (n < p and n.is\_prime()and Integers(n)(p) .multiplieractive-order() * 100 >= n-1)def int2str(seed,bytes):
 return ''.join([chr((seed//256^i)%256) for i in reversed(range(bytes))])
def str2int(seed):
 return Integer(seed.encode('hex'),16)
def update(seed):
 return int2str(str2int(seed) + 1,len(seed))
def fullhash(seed):
 return str2int(hash(seed) + hash(update(seed))) % 2^223
def real2str(seed,bytes):
 return int2str(Integer(floor(RealField(8*bytes+8)(seed)*256^bytes)),bytes)
nums = real2str(exp(1)/16,7*seedbytes)S = nums[2*seedbytes:3*seedbytes]
while True:
 A = fullhash(S)if not (k(A)*x^4+3).roots(): S = update(S); continue
 S = update(S)B = fullhash(S)if not secure(A,B): S = update(S); continueprint 'p',hex(p).upper()
 print 'A',hex(A).upper()
 print 'B',hex(B).upper()
 break
```
### Output of this procedure:

- 
- 
- 

# We carefully implemented the curve-generation proced from the Brainpool standard Previous slide: 224-bit proce

p D7C134AA264366862A18302575D1D787B09F075797DA89F A 2B98B906DC245F2916C03A2F953EA9AE565C3253E8AEC4B B 68AEC4BFE84C659EBB8B81DC39355A2EBFA3870D98976FA

```
import hashlib
def hash(seed): h = hashlib.sha1(); h.update(seed); return h.digest()
seedbytes = 20
p = 0xD7C134AA264366862A18302575D1D787B09F075797DA89F57EC8C0FF
k = GF(p); R. < x> = kdef secure(A,B):
  if k(B).is_square(): return False
  n = EllipticCurve([k(A), k(B)]).cardinality()return (n < p and n.is\_prime()and Integers(n)(p) .multiplierative-order() * 100 >= n-1)def int2str(seed,bytes):
  return ''.join([chr((seed//256^i)%256) for i in reversed(range(bytes))])
def str2int(seed):
  return Integer(seed.encode('hex'),16)
def update(seed):
  return int2str(str2int(seed) + 1,len(seed))
def fullhash(seed):
  return str2int(hash(seed) + hash(update(seed))) % 2^223
def real2str(seed,bytes):
  return int2str(Integer(floor(RealField(8*bytes+8)(seed)*256^bytes)),bytes)
nums = real2str(exp(1)/16,7*seedbytes)S = nums[2*seedbytes:3*seedbytes]
while True:
  A = fullhash(S)if not (k(A)*x^4+3).roots(): S = update(S); continue
  S = update(S)B = fullhash(S)if not secure(A,B): S = update(S); continueprint 'p',hex(p).upper()
  print 'A',hex(A).upper()
  print 'B',hex(B).upper()
  break
```
### Output of this procedure:

- p D7C134AA264366862A18302575D1D787B09F075797DA89F57EC8C0FF
- A 2B98B906DC245F2916C03A2F953EA9AE565C3253E8AEC4BFE84C659E
- B 68AEC4BFE84C659EBB8B81DC39355A2EBFA3870D98976FA2F17D2D8D

```
import hashlib
def hash(seed): h = hashlib.sha1(); h.update(seed); return h.digest()
seedbytes = 20
p = 0xD7C134AA264366862A18302575D1D787B09F075797DA89F57EC8C0FF
k = GF(p); R. \langle x \rangle = kdef secure(A,B):
  if k(B).is_square(): return False
  n = EllipticCurve([k(A), k(B)]).cardinality()return (n < p and n.is\_prime()and Integers(n)(p) .multiplierative-order() * 100 >= n-1)def int2str(seed,bytes):
  return ''.join([chr((seed//256^i)%256) for i in reversed(range(bytes))])
def str2int(seed):
  return Integer(seed.encode('hex'),16)
def update(seed):
  return int2str(str2int(seed) + 1,len(seed))
def fullhash(seed):
  return str2int(hash(seed) + hash(update(seed))) % 2^223
def real2str(seed,bytes):
  return int2str(Integer(floor(RealField(8*bytes+8)(seed)*256^bytes)),bytes)
nums = real2str(exp(1)/16,7*seedbytes)S = nums[2*seedbytes:3*seedbytes]
while True:
  A = fullhash(S)if not (k(A)*x^4+3).roots(): S = update(S); continue
  S = update(S)B = fullhash(S)if not secure(A,B): S = update(S); continueprint 'p',hex(p).upper()
  print 'A',hex(A).upper()
  print 'B',hex(B).upper()
  break
```
### Output of this procedure:

- p D7C134AA264366862A18302575D1D787B09F075797DA89F57EC8C0FF
- A 2B98B906DC245F2916C03A2F953EA9AE565C3253E8AEC4BFE84C659E
- B 68AEC4BFE84C659EBB8B81DC39355A2EBFA3870D98976FA2F17D2D8D

## The standard 224-bit Brainpool curve is not the same curve:

- p D7C134AA264366862A18302575D1D787B09F075797DA89F57EC8C0FF
- A 68A5E62CA9CE6C1C299803A6C1530B514E182AD8B0042A59CAD29F43
- B 2580F63CCFE44138870713B1A92369E33E2135D266DBB372386C400B

```
import hashlib
def hash(seed): h = hashlib.sha1(); h.update(seed); return h.digest()
seedbytes = 20
p = 0xD7C134AA264366862A18302575D1D787B09F075797DA89F57EC8C0FF
k = GF(p); R. \langle x \rangle = kdef secure(A,B):
  if k(B).is_square(): return False
  n = EllipticCurve([k(A), k(B)]).cardinality()return (n < p and n.is\_prime()and Integers(n)(p) .multiplierative-order() * 100 >= n-1)def int2str(seed,bytes):
  return ''.join([chr((seed//256^i)%256) for i in reversed(range(bytes))])
def str2int(seed):
  return Integer(seed.encode('hex'),16)
def update(seed):
  return int2str(str2int(seed) + 1,len(seed))
def fullhash(seed):
  return str2int(hash(seed) + hash(update(seed))) % 2^223
def real2str(seed,bytes):
  return int2str(Integer(floor(RealField(8*bytes+8)(seed)*256^bytes)),bytes)
nums = real2str(exp(1)/16,7*seedbytes)S = nums[2*seedbytes:3*seedbytes]
while True:
  A = fullhash(S)if not (k(A)*x^4+3).roots(): S = update(S); continue
  S = update(S)B = fullhash(S)if not secure(A,B): S = update(S); continueprint 'p',hex(p).upper()
  print 'A',hex(A).upper()
  print 'B',hex(B).upper()
  break
```
### Output of this procedure:

- p D7C134AA264366862A18302575D1D787B09F075797DA89F57EC8C0FF
- A 2B98B906DC245F2916C03A2F953EA9AE565C3253E8AEC4BFE84C659E
- B 68AEC4BFE84C659EBB8B81DC39355A2EBFA3870D98976FA2F17D2D8D

## The standard 224-bit Brainpool curve is not the same curve:

- p D7C134AA264366862A18302575D1D787B09F075797DA89F57EC8C0FF
- 
- B 2580F63CCFE44138870713B1A92369E33E2135D266DBB372386C400B

A 68A5E62CA9CE6C1C299803A6C1530B514E182AD8B0042A59CAD29F43

Next slide: a procedure that does generate the standard Brainpool curve.

```
= hashlib.sha1(); h.update(seed); return h.digest()
```

```
p = 0xD7C134AA264366862A18302575D1D787B09F075797DA89F57EC8C0FF
= k[]
```

```
re(): return False
ve([k(A),k(B)]).cardinality()
nd n.is\_prime()n)(p).multiplicative_order() * 100 >= n-1)
```

```
bytes):
[chr((seed//256^i)/256) for i in reversed(range(bytes))])
```

```
\ddot{\cdot}{\tt seed.encode('hex'),16)}
```

```
str2int(seed) + 1, len(seed))
```

```
) :
             hash(seed) + hash(update(seed))) \% 2^223
```

```
, bytes):
Integer(floor(RealField(8*bytes+8)(seed)*256^bytes)),bytes)
```

```
xp(1)/16,7*seedbytes)\mathtt{tes}\texttt{:3*seedbytes}]
```

```
4+3).roots(): S = update(S); continue
```

```
,B: S = update(S); continue
).upper()
).upper()
).upper()
```
### Output of this procedure:

- p D7C134AA264366862A18302575D1D787B09F075797DA89F57EC8C0FF
- A 2B98B906DC245F2916C03A2F953EA9AE565C3253E8AEC4BFE84C659E
- B 68AEC4BFE84C659EBB8B81DC39355A2EBFA3870D98976FA2F17D2D8D

## The standard 224-bit Brainpool curve is not the same curve:

- p D7C134AA264366862A18302575D1D787B09F075797DA89F57EC8C0FF
- A 68A5E62CA9CE6C1C299803A6C1530B514E182AD8B0042A59CAD29F43
- B 2580F63CCFE44138870713B1A92369E33E2135D266DBB372386C400B

Next slide: a procedure that **does** generate the standard Brainpool curve.

import hashlib def hash(seed): h seedbytes = 20  $p = 0xD7C134AA264$  $k = GF(p); R. \langle x \rangle$ def secure(A,B):  $n$  = EllipticCur return ( $n < p$  a and Integers( def int2str(seed, return  $'$ '.join ( def str2int(seed) return Integer( def update(seed): return int2str( def fullhash(seed return str2int( def real2str(seed return int2str( nums =  $real2str(e$  $S = nums[2*seedby$ while True:  $A = fullhash(S)$ if not  $(k(A)*x^{\hat{}})$ while True:  $S = update(S)$  $B = fullhash($ if not  $k(B).i$ if not secure $(A)$ print  $'p'$ , hex(p) print  $'A'$ , hex(A) print 'B', hex(B) break

```
update (seed); return h.digest()
```
B09F075797DA89F57EC8C0FF

nality()

 $order() * 100 > = n-1)$ 

6) for i in reversed(range(bytes))])

 $\bm{\mathcal{Y}}$ 

 $(seed)$ 

ate(seed)))  $\%$  2^223

ld(8\*bytes+8)(seed)\*256^bytes)),bytes)

 $ate(S);$  continue

ontinue

We carefully implemented the curve-generation procedure from the Brainpool standard. Previous slide: 224-bit procedure.

### Output of this procedure:

p D7C134AA264366862A18302575D1D787B09F075797DA89F57EC8C0FF

- A 2B98B906DC245F2916C03A2F953EA9AE565C3253E8AEC4BFE84C659E
- B 68AEC4BFE84C659EBB8B81DC39355A2EBFA3870D98976FA2F17D2D8D

## The standard 224-bit Brainpool curve is not the same curve:

p D7C134AA264366862A18302575D1D787B09F075797DA89F57EC8C0FF

- A 68A5E62CA9CE6C1C299803A6C1530B514E182AD8B0042A59CAD29F43
- B 2580F63CCFE44138870713B1A92369E33E2135D266DBB372386C400B

Next slide: a procedure that **does** generate the standard Brainpool curve. import hashlib def hash(seed):  $h = hashlib.shape()$ ; h. seedbytes = 20  $p = 0xD7C134AA264366862A18302575D1D787$  $k = GF(p); R. < x > = k[]$ def secure(A,B):  $n =$  EllipticCurve( $[k(A), k(B)]$ ).cardi return (n < p and n.is\_prime() and Integers(n)(p).multiplicative\_ def int2str(seed,bytes): return ''.join([chr((seed//256^i)%25 def str2int(seed): return Integer(seed.encode('hex'),16) def update(seed): return  $int2str(str2int(seed) + 1, len)$ def fullhash(seed):  $return str2int(hash(seed) + hash(upd)$ def real2str(seed,bytes): return int2str(Integer(floor(RealFie nums = real2str(exp(1)/16,7\*seedbytes) S = nums[2\*seedbytes:3\*seedbytes] while True:  $A = fullhash(S)$ if not  $(k(A)*x^4+3)$ .roots(): S = upd while True:  $S = update(S)$  $B = fullhash(S)$ if not k(B).is\_square(): break if not  $secure(A,B): S = update(S); c$ print 'p',hex(p).upper() print 'A',hex(A).upper() print 'B',hex(B).upper() break

h.digest()

 $99P$ 

 $range(bytes))$ ])

return integer<br>  $F(56°b)$ ytes)),bytes)

We carefully implemented the curve-generation procedure from the Brainpool standard. Previous slide: 224-bit procedure.

### Output of this procedure:

p D7C134AA264366862A18302575D1D787B09F075797DA89F57EC8C0FF

- A 2B98B906DC245F2916C03A2F953EA9AE565C3253E8AEC4BFE84C659E
- B 68AEC4BFE84C659EBB8B81DC39355A2EBFA3870D98976FA2F17D2D8D

```
def hash(seed): h = hashlib.sha1(); h.update(seed); return
seedbytes = 20
p = 0xD7C134AA264366862A18302575D1D787B09F075797DA89F57EC8C0FF
k = GF(p); R. < x > = k[]def secure(A,B):
 n = EllipticCurve([k(A), k(B)]).cardinality()
 return (n < p and n.is\_prime()and Integers(n)(p) .multiplieractive-order() * 100 >= n-1)def int2str(seed,bytes):
 return ''.join([chr((seed//256^i)%256) for i in reversed(
def str2int(seed):
 return Integer(seed.encode('hex'),16)
def update(seed):
 return int2str(str2int(seed) + 1,len(seed))
def fullhash(seed):
 return str2int(hash(seed) + hash(update(seed))) % 2^223
def real2str(seed,bytes):
 return int2str(Integer(floor(RealField(8*bytes+8)(seed)*2
nums = real2str(exp(1)/16,7*seedbytes)
S = nums[2*seedbytes:3*seedbytes]
while True:
 A = fullhash(S)if not (k(A)*x^4+3).roots(): S = update(S); continue
 while True:
   S = update(S)B = fullhash(S)if not k(B).is_square(): break
 if not secure(A,B): S = update(S); continueprint 'p',hex(p).upper()
 print 'A',hex(A).upper()
 print 'B',hex(B).upper()
 break
```
## The standard 224-bit Brainpool curve is not the same curve:

- p D7C134AA264366862A18302575D1D787B09F075797DA89F57EC8C0FF
- A 68A5E62CA9CE6C1C299803A6C1530B514E182AD8B0042A59CAD29F43
- B 2580F63CCFE44138870713B1A92369E33E2135D266DBB372386C400B

Next slide: a procedure that **does** generate the standard Brainpool curve. import hashlib

### Output of this procedure:

p D7C134AA264366862A18302575D1D787B09F075797DA89F57EC8C0FF

A 2B98B906DC245F2916C03A2F953EA9AE565C3253E8AEC4BFE84C659E

B 68AEC4BFE84C659EBB8B81DC39355A2EBFA3870D98976FA2F17D2D8D

## The standard 224-bit Brainpool curve is not the same curve:

p D7C134AA264366862A18302575D1D787B09F075797DA89F57EC8C0FF A 68A5E62CA9CE6C1C299803A6C1530B514E182AD8B0042A59CAD29F43 B 2580F63CCFE44138870713B1A92369E33E2135D266DBB372386C400B

Next slide: a procedure that does generate the standard Brainpool curve.

return ''.join([chr((seed//256^i)%256) for i in reversed(range(bytes))]) return int2str(Integer(floor(RealField(8\*bytes+8)(seed)\*256^bytes)),bytes)

```
import hashlib
def hash(seed): h = hashlib.sha1(); h.update(seed); return h.digest()
seedbytes = 20
p = 0xD7C134AA264366862A18302575D1D787B09F075797DA89F57EC8C0FF
k = GF(p); R. < x> = kdef secure(A,B):
  n = EllipticCurve([k(A), k(B)]).cardinality()return (n < p and n.is\_prime()and Integers(n)(p) .multiplierative-order() * 100 >= n-1)def int2str(seed,bytes):
def str2int(seed):
  return Integer(seed.encode('hex'),16)
def update(seed):
  return int2str(str2int(seed) + 1,len(seed))
def fullhash(seed):
  return str2int(hash(seed) + hash(update(seed))) % 2^223
def real2str(seed,bytes):
nums = real2str(exp(1)/16,7*seedbytes)S = nums[2*seedbytes:3*seedbytes]
while True:
  A = fullhash(S)if not (k(A)*x^4+3).roots(): S = update(S); continue
  while True:
    S = update(S)B = fullhash(S)if not k(B).is_square(): break
  if not secure(A,B): S = update(S); continueprint 'p',hex(p).upper()
  print 'A',hex(A).upper()
  print 'B',hex(B).upper()
  break
```
fully implemented e-generation procedure **Exampool standard.** slide: 224-bit procedure.

### of this procedure:

p D7C134AA264366862A18302575D1D787B09F075797DA89F57EC8C0FF 5F2916C03A2F953EA9AE565C3253E8AEC4BFE84C659E 659EBB8B81DC39355A2EBFA3870D98976FA2F17D2D8D

## ndard 224-bit Brainpool not the same curve:

p D7C134AA264366862A18302575D1D787B09F075797DA89F57EC8C0FF 6C1C299803A6C1530B514E182AD8B0042A59CAD29F43 B 2580F63CCFE44138870713B1A92369E33E2135D266DBB372386C400B

de: a procedure es generate dard Brainpool curve.

```
import hashlib
def hash(seed): h = hashlib.sha1(); h.update(seed); return h.digest()
seedbytes = 20
p = 0xD7C134AA264366862A18302575D1D787B09F075797DA89F57EC8C0FF
k = GF(p); R. \langle x \rangle = kdef secure(A,B):
 n = EllipticCurve([k(A), k(B)]).cardinality()return (n < p and n.is\_prime()and Integers(n)(p) .multiplieractive-order() * 100 >= n-1)def int2str(seed,bytes):
 return ''.join([chr((seed//256^i)%256) for i in reversed(range(bytes))])
def str2int(seed):
 return Integer(seed.encode('hex'),16)
def update(seed):
 return int2str(str2int(seed) + 1,len(seed))
def fullhash(seed):
 return str2int(hash(seed) + hash(update(seed))) % 2^223
def real2str(seed,bytes):
 return int2str(Integer(floor(RealField(8*bytes+8)(seed)*256^bytes)),bytes)
nums = real2str(exp(1)/16,7*seedbytes)
S = nums[2*seedbytes:3*seedbytes]
while True:
 A = fullhash(S)if not (k(A)*x^4+3).roots(): S = update(S); continue
 while True:
   S = update(S)B = fullhash(S)if not k(B).is_square(): break
 if not secure(A,B): S = update(S); continueprint 'p',hex(p).upper()
 print 'A',hex(A).upper()
 print 'B',hex(B).upper()
 break
```
Did Brai publicat Did they Brainpo advertise "compre transpar say the s Can quie to take the

emented on procedure I standard. 4-bit procedure.

### cedure:

p D7C134AA264366862A18302575D1D787B09F075797DA89F57EC8C0FF 8514E182AD8B0042A59CAD29F43 B 238E2135D266DBB372386C400B

edure

e

npool curve.

p D7C134AA264366862A18302575D1D787B09F075797DA89F57EC8C0FF AE565C3253E<mark>8AEC4BFE84C659E</mark> B 68AEC4BFE84C659EBB8B81DC39355A2EBFA3870D98976FA2F17D2D8D

# bit Brainpool ame curve:

```
import hashlib
def hash(seed): h = hashlib.sha1(); h.update(seed); return h.digest()
seedbytes = 20
p = 0xD7C134AA264366862A18302575D1D787B09F075797DA89F57EC8C0FF
k = GF(p); R. < x > = k[]def secure(A,B):
  n = EllipticCurve([k(A), k(B)]).cardinality()return (n < p and n.is\_prime()and Integers(n)(p) .multiplierative-order() * 100 >= n-1)def int2str(seed,bytes):
  return ''.join([chr((seed//256^i)%256) for i in reversed(range(bytes))])
def str2int(seed):
  return Integer(seed.encode('hex'),16)
def update(seed):
  return int2str(str2int(seed) + 1,len(seed))
def fullhash(seed):
  return str2int(hash(seed) + hash(update(seed))) % 2^223
def real2str(seed,bytes):
  return int2str(Integer(floor(RealField(8*bytes+8)(seed)*256^bytes)),bytes)
nums = real2str(exp(1)/16,7*seedbytes)
S = nums[2*seedbytes:3*seedbytes]
while True:
  A = fullhash(S)if not (k(A)*x^4+3).roots(): S = update(S); continue
  while True:
   S = update(S)B = fullhash(S)if not k(B).is_square(): break
  if not secure(A,B): S = update(S); continueprint 'p',hex(p).upper()
  print 'A',hex(A).upper()
  print 'B',hex(B).upper()
  break
```
# Did Brainpool che publication? After Did they know bet Brainpool procedu advertised as "syst "comprehensive", transparent", etc. say the same for  $k$ Can quietly manip to take the weaker

```
ure
\mathsf{l}.
         edure.
```
57EC8C0FF FE84C659E 2F17D2D8D

```
Iool
```
e:

e.

```
57EC8C0FF
9CAD29F43
2386C400B
```
Did Brainpool check before publication? After publication Did they know before 2015?

- Brainpool procedure is
- advertised as "systematic",
- "comprehensive", "complete
- transparent", etc. Surely we
- say the same for *both* proce
- Can quietly manipulate choi to take the weaker procedur

import hashlib def hash(seed): h = hashlib.sha1(); h.update(seed); return h.digest() seedbytes = 20 p = 0xD7C134AA264366862A18302575D1D787B09F075797DA89F57EC8C0FF  $k = GF(p); R. < x > = k[]$ def secure(A,B):  $n =$  EllipticCurve( $[k(A), k(B)]$ ).cardinality() return  $(n < p$  and  $n.is\_prime()$ and  $Integers(n)(p) .multiplieractive-order() * 100 >= n-1)$ def int2str(seed,bytes): return ''.join([chr((seed//256^i)%256) for i in reversed(range(bytes))]) def str2int(seed): return Integer(seed.encode('hex'),16) def update(seed): return int2str(str2int(seed) + 1,len(seed)) def fullhash(seed): return str2int(hash(seed) + hash(update(seed))) % 2^223 def real2str(seed,bytes): return int2str(Integer(floor(RealField(8\*bytes+8)(seed)\*256^bytes)),bytes) nums = real2str(exp(1)/16,7\*seedbytes) S = nums[2\*seedbytes:3\*seedbytes] while True:  $A = fullhash(S)$ if not  $(k(A)*x^4+3)$ .roots(): S = update(S); continue while True:  $S = update(S)$  $B = fullhash(S)$ if not k(B).is\_square(): break if not  $secure(A,B): S = update(S); continue$ print 'p',hex(p).upper() print 'A',hex(A).upper() print 'B',hex(B).upper()

break

```
import hashlib
def hash(seed): h = hashlib.sha1(); h.update(seed); return h.digest()
seedbytes = 20
p = 0xD7C134AA264366862A18302575D1D787B09F075797DA89F57EC8C0FF
k = GF(p); R. \langle x \rangle = kdef secure(A,B):
  n = EllipticCurve([k(A), k(B)]).cardinality()return (n < p and n.is\_prime()and Integers(n)(p) .multiplierative-order() * 100 >= n-1)def int2str(seed,bytes):
  return ''.join([chr((seed//256^i)%256) for i in reversed(range(bytes))])
def str2int(seed):
  return Integer(seed.encode('hex'),16)
def update(seed):
  return int2str(str2int(seed) + 1,len(seed))
def fullhash(seed):
  return str2int(hash(seed) + hash(update(seed))) % 2^223
def real2str(seed,bytes):
  return int2str(Integer(floor(RealField(8*bytes+8)(seed)*256^bytes)),bytes)
nums = real2str(exp(1)/16,7*seedbytes)S = nums[2*seedbytes:3*seedbytes]
while True:
  A = fullhash(S)if not (k(A)*x^4+3).roots(): S = update(S); continue
  while True:
    S = update(S)B = fullhash(S)if not k(B).is_square(): break
  if not secure(A,B): S = update(S); continueprint 'p',hex(p).upper()
  print 'A',hex(A).upper()
  print 'B',hex(B).upper()
  break
```
Did Brainpool check before publication? After publication? Did they know before 2015? Brainpool procedure is advertised as "systematic", "comprehensive", "completely transparent", etc. Surely we can say the same for *both* procedures. Can quietly manipulate choice to take the weaker procedure.

```
import hashlib
def hash(seed): h = hashlib.sha1(); h.update(seed); return h.digest()
seedbytes = 20
p = 0xD7C134AA264366862A18302575D1D787B09F075797DA89F57EC8C0FF
k = GF(p); R. \langle x \rangle = kdef secure(A,B):
  n = EllipticCurve([k(A), k(B)]).cardinality()return (n < p and n.is\_prime()and Integers(n)(p) .multiplierative-order() * 100 >= n-1)def int2str(seed,bytes):
  return ''.join([chr((seed//256^i)%256) for i in reversed(range(bytes))])
def str2int(seed):
  return Integer(seed.encode('hex'),16)
def update(seed):
  return int2str(str2int(seed) + 1,len(seed))
def fullhash(seed):
  return str2int(hash(seed) + hash(update(seed))) % 2^223
def real2str(seed,bytes):
  return int2str(Integer(floor(RealField(8*bytes+8)(seed)*256^bytes)),bytes)
nums = real2str(exp(1)/16,7*seedbytes)S = nums[2*seedbytes:3*seedbytes]
while True:
  A = fullhash(S)if not (k(A)*x^4+3).roots(): S = update(S); continue
  while True:
   S = update(S)B = fullhash(S)if not k(B).is_square(): break
  if not secure(A,B): S = update(S); continueprint 'p',hex(p).upper()
  print 'A',hex(A).upper()
  print 'B',hex(B).upper()
  break
```
Did Brainpool check before publication? After publication? Did they know before 2015? Brainpool procedure is advertised as "systematic", "comprehensive", "completely transparent", etc. Surely we can say the same for *both* procedures. Can quietly manipulate choice to take the weaker procedure. Interesting Brainpool quote: "It is envisioned to provide additional curves on a regular basis."

```
= hashlib.sha1(); h.update(seed); return h.digest()
```

```
p = 0xD7C134AA264366862A18302575D1D787B09F075797DA89F57EC8C0FF
= k[]
```

```
ve([k(A),k(B)]).cardinality()nd n.is_prime()
n)(p).multiplicative_order() * 100 >= n-1)
```

```
bytes):
[chr((seed//256^i)/256) for i in reversed(range(bytes))])
```

```
\ddot{\cdot}seed.encode('hex'),16)
```

```
str2int(seed) + 1, len(seed))
```

```
) :
            hash(seed) + hash(update(seed))) % 2^223
```

```
, bytes):
Integer(floor(RealField(8*bytes+8)(seed)*256^bytes)),bytes)
```

```
xp(1)/16,7*{\rm seedbytes}\mathtt{tes:3*seedbytes}]
```
 $4+3)$ .roots $(): S = update(S);$  continue

```
S)
             {\tt s\_square}(): break
             i,B): S = update(S); continue
             ).upper()
             ).upper()
             ).upper()
```
Did Brainpool check before publication? After publication? Did they know before 2015?

Brainpool procedure is advertised as "systematic", "comprehensive", "completely transparent", etc. Surely we can say the same for *both* procedures.

Can quietly manipulate choice to take the weaker procedure.

Interesting Brainpool quote: "It is envisioned to provide additional curves on a regular basis."

We mad using sta To avoid complica hash out from SH maximu Also upg maximu Brainpo and arct uses  $sin($ We also pattern

```
update(seed); return h.digest()
```
B09F075797DA89F57EC8C0FF

 $nality()$ 

 $order() * 100 >= n-1)$ 

6) for i in reversed(range(bytes))])

 $\bm{\mathcal{Y}}$ 

 $(seed)$ 

ate(seed))) % 2^223

ld(8\*bytes+8)(seed)\*256^bytes)),bytes)

 $ate(S);$  continue

ontinue

Did Brainpool check before publication? After publication? Did they know before 2015?

Brainpool procedure is advertised as "systematic", "comprehensive", "completely transparent", etc. Surely we can say the same for *both* procedures.

Can quietly manipulate choice to take the weaker procedure.

Interesting Brainpool quote: "It is envisioned to provide additional curves on a regular basis."

We made a new 2 using standard NIS To avoid Brainpod complications of c hash outputs: We from  $SHA-1$  to statemaximum-security Also upgraded to maximum twist se Brainpool uses exp and  $arctan(1) = n$ uses  $sin(1)$ , so we We also used much pattern of searching h.digest()

 $99P$ 

 $range(bytes))$ ])

return integers(Books)

Did Brainpool check before publication? After publication? Did they know before 2015? Brainpool procedure is advertised as "systematic",

"comprehensive", "completely transparent", etc. Surely we can say the same for *both* procedures.

- To avoid Brainpool's
- complications of concatenat
- hash outputs: We upgraded
- from  $SHA-1$  to state-of-the-
- maximum-security SHA3-51 Also upgraded to requiring
- maximum twist security.
- Brainpool uses  $exp(1) = e$
- and  $arctan(1) = \pi/4$ , and N
- uses  $sin(1)$ , so we used  $cos(1)$
- We also used much simpler
- pattern of searching for seed

Can quietly manipulate choice to take the weaker procedure.

Interesting Brainpool quote: "It is envisioned to provide additional curves on a regular basis."

## We made a new 224-bit curt using standard NIST P-224

Did Brainpool check before publication? After publication? Did they know before 2015?

Brainpool procedure is advertised as "systematic", "comprehensive", "completely transparent", etc. Surely we can say the same for *both* procedures.

We made a new 224-bit curve using standard NIST P-224 prime. To avoid Brainpool's complications of concatenating hash outputs: We upgraded from SHA-1 to state-of-the-art maximum-security SHA3-512. Also upgraded to requiring maximum twist security. Brainpool uses  $exp(1) = e$ and  $arctan(1) = \pi/4$ , and MD5

Can quietly manipulate choice to take the weaker procedure.

Interesting Brainpool quote: "It is envisioned to provide additional curves on a regular basis."

We also used much simpler pattern of searching for seeds.

- 
- 
- 
- 
- 
- 
- 
- 
- uses  $sin(1)$ , so we used  $cos(1)$ .
	-
	-

inpool check before ion? After publication?  $\nu$  know before 2015?

ol procedure is ed as "systematic", hensive", "completely: ent", etc. Surely we can same for *both* procedures.

etly manipulate choice the weaker procedure.

ng Brainpool quote: "It oned to provide additional n a regular basis."

Brainpool uses  $exp(1) = e$ and  $arctan(1) = \pi/4$ , and MD5 uses  $sin(1)$ , so we used  $cos(1)$ . We also used much simpler pattern of searching for seeds.

import simplesha3  $hash = simplesha3$ 

We made a new 224-bit curve using standard NIST P-224 prime.

 $p = 2^224 - 2^96$  $k = GF(p)$ seedbytes = 20

def secure(A,B):  $n$  = EllipticCur return (n.is\_pr and Integers( and Integers(

def int2str(seed, return ''.join (

def str2int(seed) return Integer(

def complement(se return ''.join (

def real2str(seed return int2str(

To avoid Brainpool's complications of concatenating hash outputs: We upgraded from SHA-1 to state-of-the-art maximum-security SHA3-512. Also upgraded to requiring maximum twist security.

```
sizeofint = 4nums = real2str(c)for counter in xr
  S = int2str(cou)T = complement (
  A = str2int(has)B = str2int(has)if secure(A,B):
    print 'p', hex
    print 'A', hex
    print 'B', hex
    break
```
ck before  $\cdot$  publication? fore  $2015$ ?

- re is
- tematic",
- "completely
- Surely we can
- oth procedures.
- ulate choice
- procedure.
- ool quote: "It ovide additional r basis."

Brainpool uses  $exp(1) = e$ and  $arctan(1) = \pi/4$ , and MD5 uses  $sin(1)$ , so we used  $cos(1)$ . We also used much simpler pattern of searching for seeds.

We made a new 224-bit curve using standard NIST P-224 prime. To avoid Brainpool's complications of concatenating hash outputs: We upgraded from SHA-1 to state-of-the-art maximum-security SHA3-512. Also upgraded to requiring maximum twist security.

```
import simplesha3
hash = simplesha3.sha3512
p = 2^224 - 2^96 + 1k = GF(p)seedbytes = 20
def secure(A,B):
  n = EllipticCurve([k(A), k(B)]).cardi
  return (n.is\_prime() and (2*p+2-n).iand Integers(n)(p) . multiplicativeand Integers(2*p+2-n)(p) . multiplicdef int2str(seed,bytes):
  return ''.join([chr((seed//256^i)%25
def str2int(seed):
  return Integer(seed.encode('hex'),16)
def complement(seed):
  return '.join([chr(255-ord(s)) for
def real2str(seed,bytes):
  return int2str(Integer(RealField(8*b
sizeofint = 4nums = real2str(cos(1), seedbytes - sizfor counter in xrange(0,256^sizeofint)
  S = int2str(counter, sizeofint) + num
 T = \text{complement}(S)A = str2int(hash(S))B = str2int(hash(T))if secure(A,B):
    print 'p',hex(p).upper()
   print 'A',hex(A).upper()
    print 'B',hex(B).upper()
    break
```
 $\mathsf{pn?}$ 

 $\mathsf{e}$ ly : can dures.

ce

e.

iilt tional

Brainpool uses  $exp(1) = e$ and  $arctan(1) = \pi/4$ , and MD5 uses  $sin(1)$ , so we used  $cos(1)$ . We also used much simpler pattern of searching for seeds.

```
import simplesha3
hash = simplesha3.sha3512
p = 2^224 - 2^96 + 1def secure(A,B):
def int2str(seed,bytes):
def str2int(seed):
def complement(seed):
def real2str(seed,bytes):
sizeofint = 4nums = real2str(cos(1), seedbytes - sizeof)for counter in xrange(0,256^sizeofint):
```
 $k = GF(p)$ seedbytes = 20

We made a new 224-bit curve using standard NIST P-224 prime. To avoid Brainpool's complications of concatenating hash outputs: We upgraded from SHA-1 to state-of-the-art maximum-security SHA3-512. Also upgraded to requiring maximum twist security.

```
n = EllipticCurve([k(A), k(B)]).cardinality()
return (n.is_prime() and (2*p+2-n).is_prime()
  and Integers(n)(p) .multiplieractive-order() * 100 >= n-1and Integers(2*p+2-n)(p).multiplicative_order() * 100 >
return ''.join([chr((seed//256^i)%256) for i in reversed(
return Integer(seed.encode('hex'),16)
return ''.join([chr(255-ord(s)) for s in seed])
return int2str(Integer(RealField(8*bytes)(seed)*256^bytes
S = int2str(counter, sizeofint) + nums
T = \text{complement}(S)A = str2int(hash(S))B = str2int(hash(T))if secure(A,B):
  print 'p',hex(p).upper()
  print 'A',hex(A).upper()
  print 'B',hex(B).upper()
  break
```
We made a new 224-bit curve using standard NIST P-224 prime.

To avoid Brainpool's complications of concatenating hash outputs: We upgraded from SHA-1 to state-of-the-art maximum-security SHA3-512. Also upgraded to requiring maximum twist security.

Brainpool uses  $exp(1) = e$ and  $arctan(1) = \pi/4$ , and MD5 uses  $sin(1)$ , so we used  $cos(1)$ . We also used much simpler pattern of searching for seeds.

```
import simplesha3
hash = simplesha3.sha3512
p = 2^224 - 2^96 + 1k = GF(p)seedbytes = 20
def secure(A,B):
  n = EllipticCurve([k(A),k(B)]).cardinality()return (n.is_prime() and (2*p+2-n).is_prime()
    and Integers(n)(p).multiplicative_order() * 100 >= n-1
    and Integers(2*p+2-n)(p).multiplicative_order() * 100 >= 2*p+2-n-1)
def int2str(seed,bytes):
  return ''.join([chr((seed//256^i)%256) for i in reversed(range(bytes))])
def str2int(seed):
  return Integer(seed.encode('hex'),16)
def complement(seed):
  return ''.join([chr(255-ord(s)) for s in seed])
def real2str(seed,bytes):
  return int2str(Integer(RealField(8*bytes)(seed)*256^bytes),bytes)
sizeofint = 4nums = real2str(cos(1), seedbytes - sizeof)for counter in xrange(0,256^ssizeofint):S = int2str(counter, sizeofint) + nums
  T = \text{complement}(S)A = str2int(hash(S))B = str2int(hash(T))if secure(A,B):
    print 'p',hex(p).upper()
    print 'A',hex(A).upper()
    print 'B',hex(B).upper()
    break
```
e a new 224-bit curve andard NIST P-224 prime.

l Brainpool's ations of concatenating puts: We upgraded:  $A-1$  to state-of-the-art m-security SHA3-512. graded to requiring m twist security.

 $\mathsf{p}(\mathbb{1}) = e$ an $(1) = \pi/4$ , and MD5  $(1)$ , so we used  $\cos(1)$ . used much simpler of searching for seeds.

```
import simplesha3
hash = simplesha3.sha3512
p = 2^224 - 2^96 + 1k = GF(p)seedbytes = 20
def secure(A,B):
 n = EllipticCurve([k(A), k(B)]).cardinality()
 return (n.is_prime() and (2*p+2-n).is_prime()
    and Integers(n)(p) .multiplieractive-order() * 100 >= n-1and Integers(2*p+2-n)(p).multiplicative_order() * 100 >= 2*p+2-n-1)
def int2str(seed,bytes):
 return ''.join([chr((seed//256^i)%256) for i in reversed(range(bytes))])
def str2int(seed):
  return Integer(seed.encode('hex'),16)
def complement(seed):
 return ''.join([chr(255-ord(s)) for s in seed])
def real2str(seed,bytes):
 return int2str(Integer(RealField(8*bytes)(seed)*256^bytes),bytes)
sizeofint = 4nums = real2str(cos(1), seedbytes - sizeof)for counter in xrange(0,256^sizeofint):
 S = int2str(counter, sizeofint) + nums
 T = \text{complement}(S)A = str2int(hash(S))B = str2int(hash(T))if secure(A,B):
   print 'p',hex(p).upper()
    print 'A',hex(A).upper()
    print 'B',hex(B).upper()
    break
```
### Output:

24-bit curve  $ST$  P-224 prime.  $\mathsf{S}'$ oncatenating upgraded ate-of-the-art SHA3-512. requiring curity.  $\mathsf{p}(1) = e$ 

 $\pi/4$ , and MD5 used  $cos(1)$ . h simpler าg for seeds.

```
import simplesha3
hash = simplesha3.sha3512
p = 2^224 - 2^96 + 1k = GF(p)seedbytes = 20
def secure(A,B):
  n = EllipticCurve([k(A), k(B)]).cardinality()return (n.is_prime() and (2*p+2-n).is_prime()
    and Integers(n)(p) .multiplierative-order() * 100 >= n-1and Integers(2*p+2-n)(p).multiplicative_order() * 100 >= 2*p+2-n-1)
def int2str(seed,bytes):
  return ''.join([chr((seed//256^i)%256) for i in reversed(range(bytes))])
def str2int(seed):
  return Integer(seed.encode('hex'),16)
def complement(seed):
  return ''.join([chr(255-ord(s)) for s in seed])
def real2str(seed,bytes):
  return int2str(Integer(RealField(8*bytes)(seed)*256^bytes),bytes)
sizeofint = 4nums = real2str(cos(1), seedbytes - sizeof)for counter in xrange(0,256^sizeofint):
  S = int2str(counter, sizeofint) + nums
  T = \text{complement}(S)A = str2int(hash(S))B = str2int(hash(T))if secure(A,B):
    print 'p',hex(p).upper()
    print 'A',hex(A).upper()
    print 'B',hex(B).upper()
    break
```
### Output: 7144BA12CE8A

```
ve
                                            prime.
.<br>ing
art
2.
and arctan(1) = ı=4, and MD5
1).import simplesha3
                                                              hash = simplesha3.sha3512
                                                              p = 2^224 - 2^96 + 1k = GF(p)seedbytes = 20
                                                              def secure(A,B):
                                                                n = EllipticCurve([k(A), k(B)]).cardinality()return (n.is_prime() and (2*p+2-n).is_prime()
                                                                 and Integers(n)(p) .multiplieractive-order() * 100 >= n-1and Integers(2*p+2-n)(p).multiplicative_order() * 100 >= 2*p+2-n-1)
                                                              def int2str(seed,bytes):
                                                                return ''.join([chr((seed//256^i)%256) for i in reversed(range(bytes))])
                                                              def str2int(seed):
                                                                return Integer(seed.encode('hex'),16)
                                                              def complement(seed):
                                                                return ''.join([chr(255-ord(s)) for s in seed])
                                                              def real2str(seed,bytes):
                                                                return int2str(Integer(RealField(8*bytes)(seed)*256^bytes),bytes)
                                                              sizeofint = 4nums = real2str(cos(1), seedbytes - sizeofint)
                                                              for counter in xrange(0,256^sizeofint):
                                                                S = int2str(counter,sizeofint) + nums
                                                                T = \text{complement}(S)A = str2int(hash(S))B = str2int(hash(T))if secure(A,B):
                                                                 print 'p',hex(p).upper()
                                                                 print 'A',hex(A).upper()
                                                                 print 'B',hex(B).upper()
                                                                 break
```
 $\mathsf{ls}.$ 

```
import simplesha3
hash = simplesha3.sha3512
p = 2^224 - 2^96 + 1k = GF(p)seedbytes = 20
def secure(A,B):
 n = EllipticCurve([k(A), k(B)]).cardinality()return (n.is_prime() and (2*p+2-n).is_prime()
    and Integers(n)(p).multiplicative_order() * 100 >= n-1
    and Integers(2*p+2-n)(p).multiplicative_order() * 100 >= 2*p+2-n-1)
def int2str(seed,bytes):
  return ''.join([chr((seed//256^i)%256) for i in reversed(range(bytes))])
def str2int(seed):
  return Integer(seed.encode('hex'),16)
def complement(seed):
  return ''.join([chr(255-ord(s)) for s in seed])
def real2str(seed,bytes):
  return int2str(Integer(RealField(8*bytes)(seed)*256^bytes),bytes)
sizeofint = 4nums = real2str(cos(1), seedbytes - sizeofint)
for counter in xrange(0,256^sizeofint):
  S = int2str(counter,sizeofint) + nums
  T = \text{complement}(S)A = str2int(hash(S))B = str2int(hash(T))if secure(A,B):
    print 'p',hex(p).upper()
   print 'A',hex(A).upper()
    print 'B',hex(B).upper()
    break
```
### Output: 7144BA12CE8A0C3BEFA053EDBADA55...

```
import simplesha3
hash = simplesha3.sha3512
p = 2^224 - 2^96 + 1k = GF(p)seedbytes = 20
def secure(A,B):
  n = EllipticCurve([k(A), k(B)]).cardinality()return (n.is_prime() and (2*p+2-n).is_prime()
    and Integers(n)(p).multiplicative_order() * 100 >= n-1
    and Integers(2*p+2-n)(p).multiplicative_order() * 100 >= 2*p+2-n-1)
def int2str(seed,bytes):
  return ''.join([chr((seed//256^i)%256) for i in reversed(range(bytes))])
def str2int(seed):
  return Integer(seed.encode('hex'),16)
def complement(seed):
  return ''.join([chr(255-ord(s)) for s in seed])
def real2str(seed,bytes):
  return int2str(Integer(RealField(8*bytes)(seed)*256^bytes),bytes)
sizeofint = 4nums = real2str(cos(1), seedbytes - sizeof)for counter in xrange(0,256^sizeofint):
  S = int2str(counter, sizeofint) + nums
  T = \text{complement}(S)A = str2int(hash(S))B = str2int(hash(T))if secure(A,B):
    print 'p',hex(p).upper()
    print 'A',hex(A).upper()
    print 'B',hex(B).upper()
    break
```
We actually generated >1000000 curves for this prime, each having a Brainpool-like explanation, even without complicating hashing, seed search, etc.; e.g., BADA55-VPR2-224 uses exp(1).

Output: 7144BA12CE8A0C3BEFA053EDBADA55...
```
import simplesha3
hash = simplesha3.sha3512
p = 2^224 - 2^96 + 1k = GF(p)seedbytes = 20
def secure(A,B):
  n = EllipticCurve([k(A), k(B)]).cardinality()return (n.is_prime() and (2*p+2-n).is_prime()
    and Integers(n)(p).multiplicative_order() * 100 >= n-1
    and Integers(2*p+2-n)(p).multiplicative_order() * 100 >= 2*p+2-n-1)
def int2str(seed,bytes):
  return ''.join([chr((seed//256^i)%256) for i in reversed(range(bytes))])
def str2int(seed):
  return Integer(seed.encode('hex'),16)
def complement(seed):
  return ''.join([chr(255-ord(s)) for s in seed])
def real2str(seed,bytes):
  return int2str(Integer(RealField(8*bytes)(seed)*256^bytes),bytes)
sizeofint = 4nums = real2str(cos(1), seedbytes - sizeof)for counter in xrange(0,256^ssizeofint):S = int2str(counter, sizeofint) + nums
  T = \text{complement}(S)A = str2int(hash(S))B = str2int(hash(T))if secure(A,B):
    print 'p',hex(p).upper()
    print 'A',hex(A).upper()
    print 'B',hex(B).upper()
    break
```
We actually generated >1000000 curves for this prime, each having a Brainpool-like explanation, even without complicating hashing, seed search, etc.; e.g.,

See bada55.cr.yp.to for much more: full paper; scripts; detailed Brainpool analysis; manipulating "minimal" primes and curves (Microsoft "NUMS"); manipulating security criteria.

Output: 7144BA12CE8A0C3BEFA053EDBADA55...

- 
- 
- 
- BADA55-VPR2-224 uses exp(1).

- 
- 
- 
- 
- 
- -
	- - -